Міністерство освіти і науки України Національний технічний університет «Дніпровська політехніка»

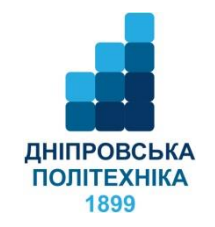

# ФАКУЛЬТЕТ ПРИРОДНИЧИХ НАУК ТА ТЕХНОЛОГІЙ Кафедра геології та розвідки родовищ корисних копалин

І.В. Жильцова, П.М. Баранов

# **ГЕОЛОГО-ЕКОНОМІЧНА ОЦІНКА РОДОВИЩ КОРИСНИХ КОПАЛИН**

## **Методичні рекомендації до виконання практичних робіт**

для здобувачів ступеня бакалавра спеціальності 103 Науки про Землю

> Дніпро НТУ «ДП» 2023

Жильцова І.В.

Геолого-економічна оцінка родовищ корисних копалин. Методичні рекомендації до виконання практичних робіт для здобувачів ступеня бакалавра спеціальності 103 Науки про Землю / І.В. Жильцова, П.М. Баранов; М-во освіти і науки України, Нац. техн. ун-т «Дніпровська політехніка». – Дніпро : НТУ «ДП», 2023. – 47 с.

Автори: І.В. Жильцова, канд. геол. наук, доц., П.М. Баранов, д-р геол. наук, проф.

Затверджено науково-методичною комісією спеціальності 103 Науки про Землю (протокол № 1 від 19.09.2023) за поданням кафедри геології та розвідки родовищ корисних копалин (протокол № 2 від 19.09.2023).

Методичні рекомендації містять опис методики виконання практичних робіт з дисципліни «Геолого-економічна оцінка родовищ корисних копалин» студентами спеціальності 103 Науки про Землю.

Орієнтовано на активізацію навчальної діяльності бакалаврів та закріплення практичних знань з даної дисципліни.

Відповідальна за випуск завідувачка кафедри геології та розвідки родовищ корисних копалин І.В. Жильцова, канд. геол. наук, доц.

# **ЗМІСТ**

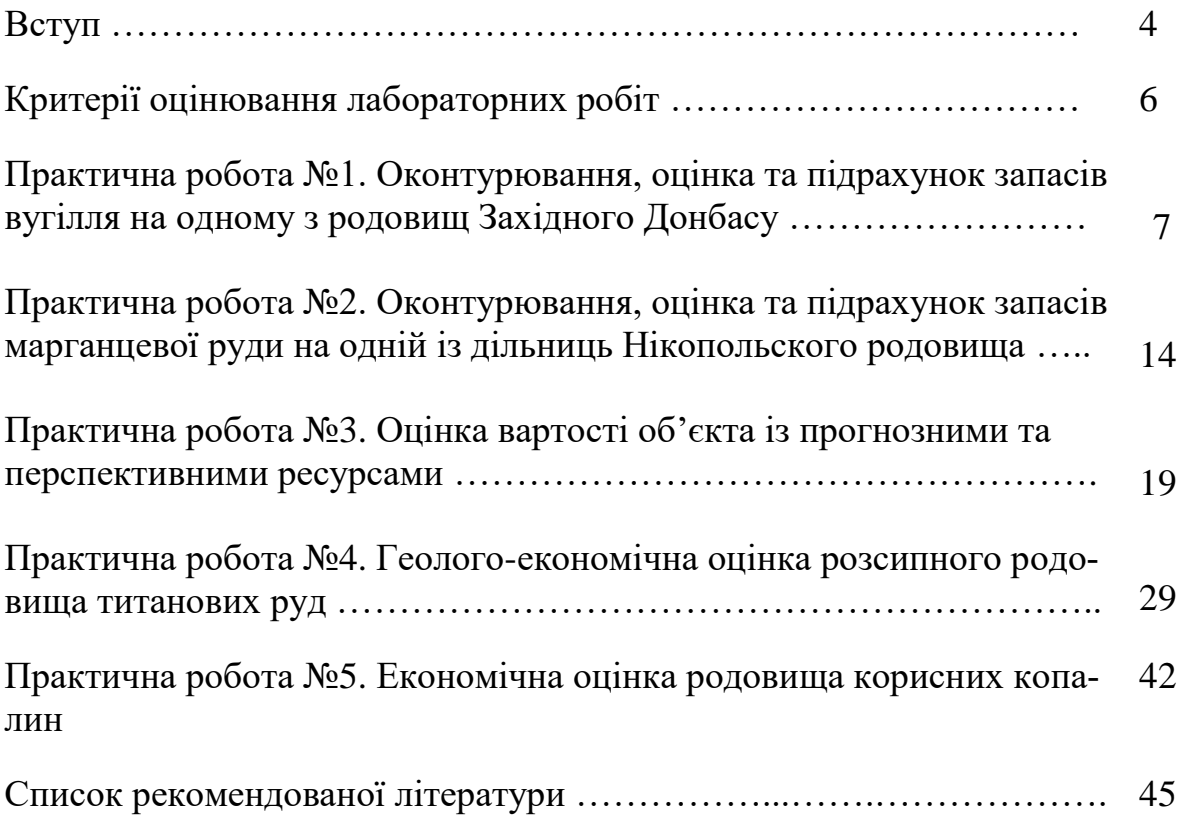

#### **ВСТУП**

«Геолого-економічна оцінка родовищ корисних копалин» вивчається на четвертому курсі студентами спеціальності 103 «Науки про Землю», систематизує та об'єднує навички ряду дисциплін, пов'язаних з вивченням родовищ корисних копалин.

Об`єкт досліджень - методи геолого-економічної оцінки родовищ корисних копалин.

Предметом дисципліни «Геолого-економічна оцінка родовищ корисних копалин» є вивчення методів геолого-економічної оцінки та формування навичок виявлення інвестиційно привабливих геологічних об'єктів для освоєння, встановлення їх промислового значення й економічної ефективності експлуатації.

Метою практичних робіт дисципліни є закріплення теоретичних знань, отриманих при вивченні курсу «Геолого-економічна оцінка родовищ корисних копалин» та формування у здобувачів вищої освіти компетентностей щодо геолого-економічної оцінки родовищ корисних копалин із врахуванням природних особливостей об'єкту та підходів рентного надрокористування..

Геолого-економічна оцінка об'єктів геологорозвідувальних робіт - це періодичний аналіз результатів геологічного та техніко-економічного визначення нагромаджень корисних копалин з метою оцінки їх промислового значення на основі визначення зі зростаючою детальністю технологічної схеми видобутку і переробки мінеральної сировини, техніко-економічних показників виробничого процесу та фінансових результатів реалізації товарної продукції гірничого виробництва [1]. Виділяються початкова, попередня і детальна геолого-економічна оцінка.

Початкова геолого-економічна оцінка - це обґрунтування доцільності інвестування пошуково-розвідувальних робіт на ділянках, перспективних щодо відкриття родовищ корисних копалин. Вона здійснюється на основі кількісної оцінки ресурсів корисних копалин і надається у формі технікоекономічного обґрунтування їхнього можливого промислового значення. Оцінка можливості промислового освоєння передбачуваних родовищ корисних копалин обґрунтовується укрупненими техніко-економічними розрахунками на основі доведеної аналогії з відомими промисловими родовищами або технічного завдання замовника геологорозвідувальних робіт.

Попередня геолого-економічна оцінка - це обґрунтування доцільності промислового освоєння родовища корисних копалин та інвестування геологорозвідувальних робіт з його розвідки і підготовки до експлуатації. Вона здійснюється на основі попередньо розвіданих і розвіданих запасів корисних копалин, оформляється як техніко-економічна доповідь про доцільність подальшої розвідки. При цьому оцінка ефективності розробки родовища проводиться на рівні кінцевої товарної продукції гірничого виробництва; технікоекономічні показники визначаються розрахунками або приймаються за аналогією.

Детальна геолого-економічна оцінка - це визначення рівня економічної ефективності виробничої діяльності гірничовидобувного підприємства, що створюється або реконструюється, і доцільності інвестування робіт з його проектування та будівництва. Вона здійснюється на основі розвідувальних запасів корисних копалин і включає техніко-економічне обґрунтування постійних кондицій для їх підрахунку. Матеріали детальної геолого-економічної оцінки родовища корисних копалин, позитивно оцінені Державною комісією з питань запасів корисних копалин, є основним документом, що обґрунтовує доцільність фінансування робіт з опрацювання проектів будівництва гірничовидобувних об'єктів.

Послідовність операцій при оцінці родовища незалежно від стадії вивчення однакова. Спочатку за сукупністю географо-економічних, планових та геологічних факторів обґрунтовуються кондиції, потім відповідно до них виконується оконтурювання родовища, підрахунок запасів і економічна оцінка підрахованих запасів. У результаті вирішується питання про терміни будівництва гірничовидобувного підприємства то його роль в економіці відповідної галузі промисловості.

Усі операції геолого-економічної оцінки родовища міцно пов'язані між собою, виконуються одночасно за варіантами геологічних або технікоекономічних параметрів. Операції оконтурювання родовища та підрахунку запасів виконуються геологорозвідувальними організаціями.

Методи викладання націлені на сприяння поєднанню теорії з практикою; усвідомлення потреби в оволодінні теоретичними знаннями для розв'язання проблем практичного спрямування; розвитку аналітичних здібностей та мислення, створенні сприятливих умов для задіяння інтелектуальних ресурсів особистості студента; спонуканні до самооцінки та особистісного і професійного самовдосконалення.

# **КРИТЕРІЇ ОЦІНЮВАННЯ ПРАКТИЧНИХ РОБІТ**

Навчальні досягнення здобувачів за результатами вивчення курсу оцінюватимуться за 100 бальною шкалою.

Максимальне опінювання:

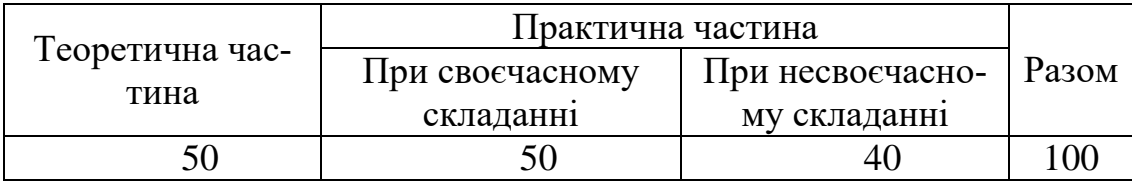

Виконання практичних робіт є обов'язковим. Практичні роботи оцінюються за якістю виконання звітів та відповідністю до очікуваних результатів навчання.

Кількість практичних робіт з дисципліни «Геолого-економічна оцінка родовищ корисних копалин» - 5. Практичні роботи виконуються впродовж 8 семестру.

Максимальні оцінки за практичні роботи

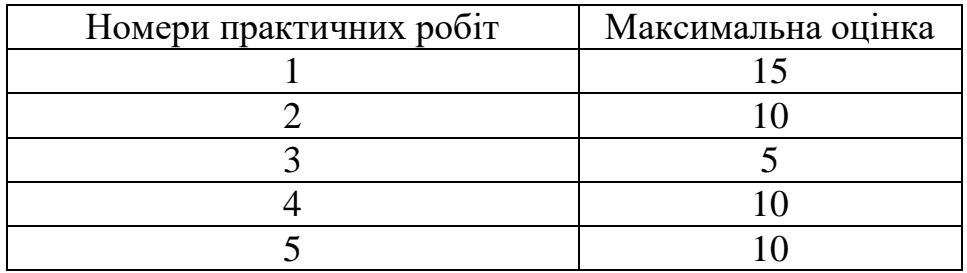

Оцінка за виконану практичну роботу залежить від своєчасного виконання і подання роботи до захисту, відповідно вимог до оформлення і змісту звіту, відповідей студента при захисті роботи.

Звіти з практичних робіт здаються викладачу не пізніше, як за тиждень до підсумкового контролю (заліку).

Очікувані результати навчання:

Внаслідок виконання практичних робіт студенти повинні:

вміти підраховувати запаси родовищ корисних копалин;

 користуватись сучасними методами геолого-економічної оцінки та визначати техніко-економічні та фінансові показники;

 визначати промислову цінність родовищ на початкових етапах вивчення родовищ;

 проводити оцінку промислового значення й економічної доцільності освоєння розвіданих родовищ;

 проводити оцінку економічної ефективності подальшої розробки родовищ, що експлуатуються;

 виконувати геолого-економічну оцінку нових перспективних об'єктів.

## **ОКОНТУРЮВАННЯ, ОЦІНКА ТА ПІДРАХУНОК ЗАПАСІВ ВУ-ГІЛЛЯ В ПЛАСТІ НА ОДНОМУ З РОДОВИЩ ЗАХІДНОГО ДОНБАСУ**

**Мета -** опанувати методику оконтурювання, провести оцінку та підрахунок запасів вугільного пласта.

**Завдання:** виконати оконтурювання, оцінку та підрахунок запасів вугільного пласта на одному з родовищ вугілля Донбасу за даними свердловин детальної розвідки.

**Вихідні матеріали** до виконання індивідуального завдання: схема розташування розвідувальних свердловин у масштабі 1:5 000, дані розвідувальних свердловин про абсолютні відмітки підошви вугільного пласта, його будову та потужність, зольність кожної з вугільних пачок та породних прошарків пласта, результати визначення об'ємної маси та зольності вугілля по штуфним пробам. Вихідні дані для виконання роботи видаються студентам викладачем. Вугілля пласта за своїми властивостями та якістю відноситься до енергетичної сировини технологічної марки  $\Gamma_6$ .

## **Методика та результати виконання практичної роботи**

Виконання завдання слід починати в наступній послідовності:

1 Складання графічної основи плану підрахунку запасів. Для цього копіюється на аркуш ватману (формат A1) схема розташування розвідувальних свердловин у межах вугільного родовища в масштабі 1 : 5 000.

2 Обробка вихідних даних. Робота полягає в розрахунку значень сумарної потужності вугільних пачок та їхньої середньої зольності, загальної потужності вугільного пласта та його пластово-промислової зольності з урахуванням потужності та зольності внутрішньопластових породних прошарків. Розрахунки виконуються для свердловин зі складною будовою вугільного пласта.

Розрахунок середньої зольності вугільних пачок виконується за формулою:

$$
A_{c.y.} = \underline{A_{1y} \times m_{1y} + A_{2y} \times m_{2y}}_{m_{1y} + m_{2y}}
$$
 (1)

де  $A_{1v}$ ,  $A_{2v}$  - зольність верхньої та нижньої вугільних пачок,

 $m_{1v}$ ,  $m_{2v}$ - потужність верхньої та нижньої вугільних пачок, м.

Значення пластово-промислової зольності вугілля визначається за формулою:

$$
A_{n.n} = \underbrace{A_{1y} \times m_{1y} + A_{nx} \times m_{n} + A_{2y} \times m_{2y}}_{m_{1y} + m_{n} + m_{2y}} \tag{2}
$$

де  $A_{n,n}$  - зольність породного прошарку, %; m<sub>n</sub> - потужність породного прошарку, м.

Вихідні дані та результати розрахунку заносяться до таблиці 1.1.

Таблиця 1.1 - Розрахунок сумарної потужності та середньої зольності вугільних пачок, загальної потужності вугільного пласта та пластовопромислової зольності вугілля для свердловин зі складною будовою пласта

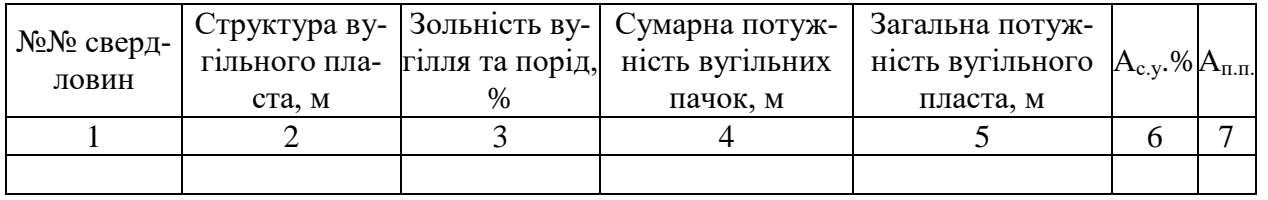

3 Нанесення вихідних даних на графічну основу плану підрахунку запасів.

Біля усть розвідувальних свердловин (на плані позначаються у вигляді точки діаметром 2-3 мм) наносяться вихідні дані про структуру та потужність вугільного пласта, абсолютну відмітку його підошви, зольність вугілля, а у випадках складної будови вугільного пласта - розрахункові дані про сумарну потужність та середню зольність вугільних пачок, загальну потужність вугільного пласта та пластово-промислову зольність вугілля. Структура вугільного пласта зображується у вигляді стовбця шириною 5 мм, у середині якого відмальовуються прошарки вугілля та порід або суцільний пласт вугілля в масштабі 1:100. Внизу ліворуч від структурної колонки вугільного пласта позначається абсолютна відмітка його підошви з відповідним знаком (+ або -). Розрахункові дані про потужність та зольність вугільних пачок і пласта в цілому розміщуються праворуч від структурної колонки пласта з відповідним позначенням  $m_{c,v}$  і А  $_{\text{II-II}}$ .

4 Побудова гіпсометрії підошви вугільного пласта.

Ця операція здійснюється методом інтерполяції та екстраполяції вихідних даних свердловин по кожній із розвідувальних ліній. Ізогіпси будуються через 50 м (+100, +50, +0, - 50 і т.д.). Кожна із ізогіпс протягується від однієї розвідувальної лінії до іншої через усе шахтне поле. Таким чином одержуємо гіпсометрію підошви вугільного пласта в межах усього шахтного поля. Усі ізолінії позначаються відповідними цифрами в центральній частині площі.

5 Оконтурювання запасів відповідно до встановлених кондицій з потужності вугільного пласта та зольності вугілля.

Для енергетичного вугілля марки  $\Gamma_6$  в Донбасі встановлені такі кондиції:

- для балансових запасів потужність вугільного пласта 0,60 м,

зольність вугілля з урахуванням засмічення його породою внутрішньо-пластових прошарків до 30%;

- для позабалансових запасів потужність вугільного пласта 0,45 м, зольність вугілля з урахуванням засмічення його породою внутрішньопластових прошарків від 30 до 40%.

На графічній основі плану підрахунку запасів вугілля методом інтерполяції здійснюється побудова контурів 0,60 і 0,45 м та 30 і 40% за даними розвідувальних свердловин. На плані підрахунку запасів контурні лінії позначаються так: 0,6 м -»-»-, 0,45 м -»-», 30% -»-»-, 40% -»-»-. Всі контури повинні мати відповідний надпис.

Запаси вугілля на площі, де потужність пласта понад 0,60 м, а його зольність не перевищує 30%, відносяться до балансових. На площі, де потужність пласта знаходиться в межах 0,45 - 0,60 м, а зольність вугілля змінюється від 30 до 40%, запаси належать до групи позабалансових. За межами контурів 0,45 м і 40% запаси вугілля не підраховуються. На плані підрахунку запасів такі ділянки повинні мати надпис ''Запаси не підраховуються‖.

6 Відокремлення геологічних блоків та оцінка запасів вугілля

Геологічні блоки відокремлюються за ступенем вивченості, характеристикою геолого-промислових параметрів та умов залягання вугільних пластів. Блоки виділяються окремо для балансових та позабалансових запасів. Спочатку відокремлення блоків здійснюється за ступенем геологічної вивченості запасів. Відповідно до вимог "Інструкції з застосування класифікації запасів..." [2,3,4] виділяються блоки категорій А, В і С<sub>1</sub> для умов першої групи складності родовища (відносно витримана морфологія вугільного пласта). При цьому враховується щільність розвідувальної сітки, що рекомендується ДКЗ для кожної з категорій запасів. Далі в межах площі певного ступеня розвіданості запасів (категорії) відокремлюються блоки з приблизно однаковими геолого-промисловими параметрами вугільного пласта (потужністю, зольністю та інше) і умовами його залягання (похилий чи крутий нахил пласта, наявність чи відсутність розривів та ін.). Підрахункові блоки нумеруються, починаючи з найбільш високих категорій (А чи В). Межі блоків позначаються на плані так: —х—х—.

7 Визначення площі горизонтальної проекції підрахункових блоків

Ця операція виконується за допомогою планіметра. Результати вимірів заносяться до таблиці 1.2.

При значних розмірах підрахункового блоку, коли замір площі планіметром з однієї установки неможливий, він поділяється на декілька фігур планіметрування, площі яких потім сумуються.

Таблиця 1.2 - Визначення площі горизонтальної проекції підрахункових блоків

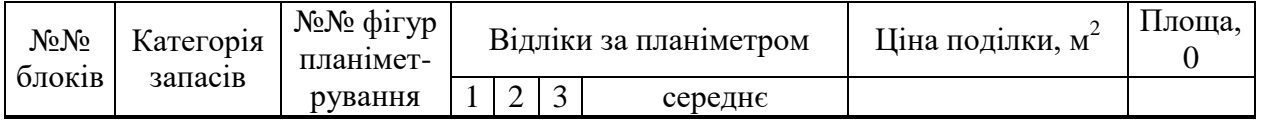

8 Визначення середнього кута нахилу вугільного пласта в межах підрахункових блоків, обчислення істинної площі блоків

Визначення кута нахилу вугільного пласта здійснюється за допомогою спеціальної палетки, на якій для певного масштабу гіпсометричного плану нанесені відстані між ізогипсами підошви пласта з січенням в 50 м (+50, +0, - 50 і т.д.) та значення кутів нахилу пласта, що відповідають цим відстаням. Палетку накладають на план і між сусідніми ізогіпсами визначають величину кута нахилу пласта. У тих випадках, коли відстань між двома сусідніми ізогіпсами помітно змінюється в межах площі блоку, таких замірів слід зробити декілька і визначати середнє значення кута. Істинна площа підрахункових блоків вичислюється в таблиці 1.3.

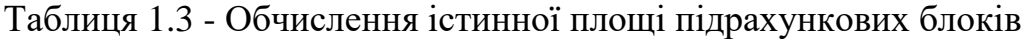

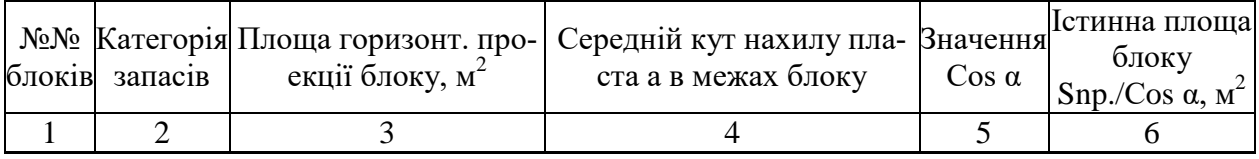

9 Вичислення середньої потужності вугільного пласта для підрахункових блоків

Для розрахунків використовуються дані розвідувальних свердловин, розміщених в межах кожного з блоків та на його межах з сусідними блоками. Результати розрахунків заносяться до таблиці 1.4.

Таблиця 1.4 - Обчислення середньої потужності вугільного пласта для підрахункових блоків

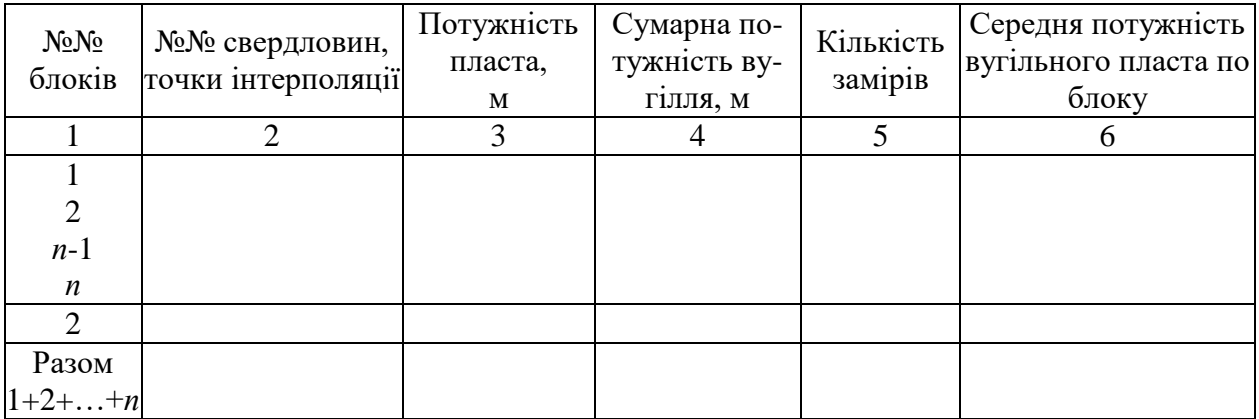

Середня потужність вугільного пласта по кожному блоку позначається на плані підрахунку запасів (наприклад  $1A - 1.05$  або  $1C_1 - 0.54$  з/б).

10 Вивчення залежності об'ємної маси вугілля від його зольності

Ця операція виконується за даними дослідження по штуфних пробах зольності вугілля та об'ємної маси, що їй відповідає. За допомогою ПЕОМ знаходять рівняння залежності об'ємної маси вугілля від його зольності. Другий метод дослідження залежності - графічний. Будується графік залежності об'ємної маси вугілля від його зольності, де по вісі абсцис відкладається значення об'ємної маси (в 1 см 0,01 т/м<sup>3</sup>), а по вісі ординат - зольність вугілля (в 1 % зольності). На графіку значення зольності починається з 0%, а об'ємної маси з 1,20 т/м<sup>3</sup>. На графіку знаходять положення лінії залежності об'ємної маси вугілля від його зольності.

#### 11 Вичислення середньої зольності вугілля на шахтному полі

При розрахунках використовуються дані розвідувальних свердловин про зольність вугілля. У випадках складної будови вугільного пласта в розрахунках використовується середня зольність чистих вугільних пачок, вичислена для кожного з таких пластопересічень методом середньозваженого за потужністю пачок (табл. 1.1). Середнє значення зольності вугілля на шахтному полі розраховується методом середнього арифметичного за даними окремих пластопересічень вугільного пласта на шахтному полі. Розрахунки виконуються в таблиці 1.5.

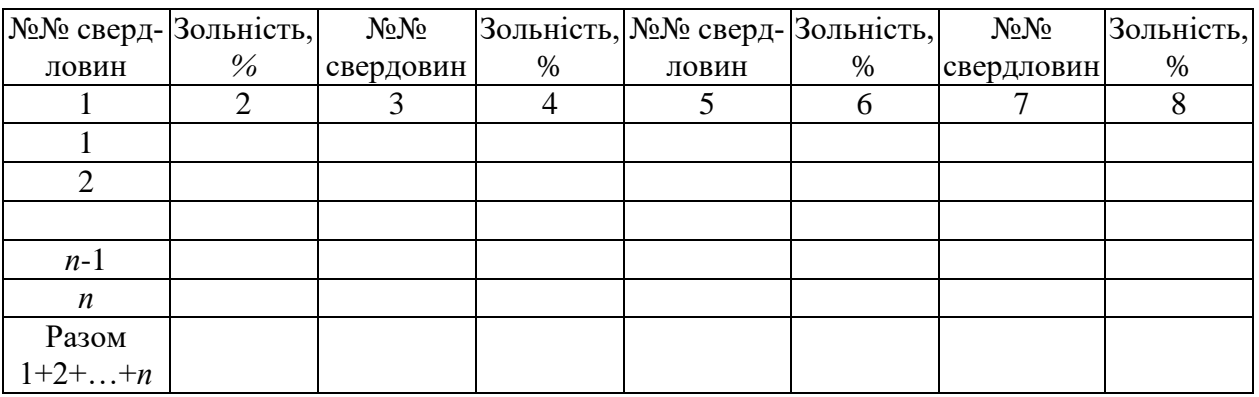

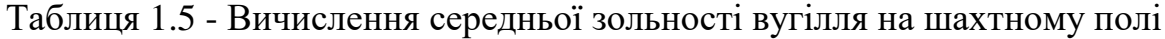

Виходячи із загальної суми значень зольності вугілля за даними усіх свердловин (за винятком тих, що розміщені поза площею підрахунку запасів) та їхньої кількості, визначаємо середню зольність вугілля на шахтному полі.

12 Визначення об'ємної маси вугілля, що відповідає його середній зольності на шахтному полі

Ця операція виконується за допомогою одержаного раніше кореляційного рівняння залежності об'ємної маси від зольності вугілля або за допомогою графіка такої ж залежності. В обох випадках визначається об'ємна маса вугілля, що відповідає значенню його середньої зольності на шахтному полі.

### 13 Підрахунок запасів вугілля

Підрахунок запасів вугілля здійснюється по кожному з геологічних блоків за формулою:

$$
P = S \times m \times d,\tag{3}
$$

де S - істинна площа вугільного пласта в межах геологічного блоку, м<sup>2</sup>; m - середня потужність вугільного пласта в межах геологічного блоку, м; d -

об'ємна маса вугілля що відповідає середній його зольності на шахтному полі т/м $^3$ .

Запаси сумуються за категоріями вивченості та в цілому за промисловим значенням (балансові і позабалансові). Результати підрахунку запасів заносяться до таблиці 1.6.

| Категорія за- Група<br>пасів | запасівблока   | $N_2$ | блока,<br>$\mathbf{M}^2$ | Площа Середня потужність пла-<br>ста в блоці, м | Об'єм | Об'ємна<br>Maca<br>$\left \frac{\text{macra}}{\text{M}^3}\right $ вугілля,<br>$T/M^3$ | Запаси вугілля,<br>тис. т |
|------------------------------|----------------|-------|--------------------------|-------------------------------------------------|-------|---------------------------------------------------------------------------------------|---------------------------|
|                              | $\overline{2}$ | 3     | $\overline{4}$           | 5                                               | 6     |                                                                                       | 8                         |
| A                            | бал.           |       |                          |                                                 |       |                                                                                       |                           |
| B                            | бал.           |       |                          |                                                 |       |                                                                                       |                           |
| Разом<br>$A + B$             | бал.           |       |                          |                                                 |       |                                                                                       |                           |
| $C_1$                        | бал.           |       |                          |                                                 |       |                                                                                       |                           |
|                              | бал.           |       |                          |                                                 |       |                                                                                       |                           |
|                              | бал.           |       |                          |                                                 |       |                                                                                       |                           |
|                              | позаб.         |       |                          |                                                 |       |                                                                                       |                           |
| Разом $C_1$                  | позаб.         |       |                          |                                                 |       |                                                                                       |                           |
|                              | бал.           |       |                          |                                                 |       |                                                                                       |                           |
| Усього                       | бал.           |       |                          |                                                 |       |                                                                                       |                           |
| $A+B+C$ ,                    | позаб.         |       |                          |                                                 |       |                                                                                       |                           |

Таблиця 1.6 - Підрахунок запасів вугілля

## **Оформлення роботи**

Звітним матеріалом роботи є план підрахунку запасів вугільного пласта в масштабі 1 : 5 000 з умовними позначеннями та пояснювальна записка до нього.

Для виконання роботи відводиться 20 годин, з них 10 годин аудиторних та 10 годин для самостійної роботи.

Структура пояснювальної записки наступна:

Вступ.

1. Індивідуальні завдання.

2. Методика та результати виконання практичної роботи.

2.1 Складання графічної основи плану підрахунку запасів.

2.2 Обробка вихідних даних.

2.3 Нанесення вихідних даних на графічну основу підрахунку запасів.

2.4 Складання графічної основи плану підрахунку запасів.

2.5 Обробка вихідних даних.

2.6 Нанесення вихідних даних на графічну основу підрахунку запасів.

2.7 Побудова гіпсометрії підошви вугільного пласта.

2.8 Оконтурювання запасів відповідно до встановлених кондицій з потужності вугільного пласта та зольності вугілля.

2.9 Відокремлення геологічних блоків та оцінка запасів вугілля.

2.10 Визначення площі горизонтальної проекції підрахункових блоків.

2.11 Визначення середнього кута нахилу вугільного пласта в межах підрахункових блоків, обчислення істинної площі блоків.

2.12 Обчислення середньої потужності вугільного пласта для підрахункових блоків.

2.13 Вивчення залежності об'ємної маси вугілля від його зольності.

2.14 Обчислення середньої зольності вугілля на шахтному полі.

2.15 Визначення об'ємної маси вугілля, що відповідає його середній зольності на шахтному полі.

2.16 Підрахунок запасів вугілля.

Література.

Список графічних додатків.

Текстові додатки.

Текст пояснювальної записки виконується державною мовою на папері формату А4. Поля: ліве - 3 см, праве, верхнє та нижнє - 2 см. Комп'ютерний набір тексту здійснюється в редакторі Word, шрифт Times New Roman кегль 14, міжрядковий інтервал 1,5, абзацний відступ 5 знаків однаковий упродовж всього тексту. Графічні додатки оформлюються на окремих листах А4.

Зміст пояснювальної записки повинен містити наступну інформацію:

У «Вступі» обґрунтовується актуальність теми практичної роботи, формулюється її мета, вказується, на основі яких матеріалів вона виконується.

У розділі 1 наводяться відомості про індивідуальне завдання, за яким студент виконує практичну роботу. Тут же розміщується таблиця з вихідними даними.

Зміст розділу 2 повинен відповідати вимогам методичних вказівок.

Список використаної літератури складається відповідно до діючих вимог. У тексті пояснювальної записки повинні міститися посилання на кожне видання (в квадратних дужках). В якості текстових додатків у кінці роботи приводяться вихідні дані розвідувальних свердловин та штуфних проб.

# **ОКОНТУРЮВАННЯ, ОЦІНКА ТА ПІДРАХУНОК ЗАПАСІВ МА-РГАНЦЕВОЇ РУДИ НА ОДНІЙ ІЗ ДІЛЬНИЦЬ НІКОПОЛЬСЬКОГО РОДОВИЩА**

**Мета -** опанувати методику оконтурювання, провести оцінку та підрахунок запасів марганцевої руди на одній із дільниць Нікопольського родовища.

**Завдання:** виконати оконтурювання, оцінку та підрахунок запасів марганцевої руди на одній із дільниць Нікопольського родовища за даними свердловин детальної розвідки.

**Вихідні матеріали** до виконання індивідуального завдання: схема розташування розвідувальних свердловин в масштабі 1 : 5 000, дані розвідувальних свердловин про потужність рудного тіла, вміст марганцю та фосфору в руді. Вихідні дані для виконання роботи видаються студентам викладачем.

## **Методика та результати виконання практичної роботи**

Виконання завдання слід починати в наступній послідовності:

1. Складання графічної основи плану підрахунку запасів.

Для цього копіюється на аркуш ватману Al схема розташування розвідувальних свердловин у межах дільниці в масштабі 1 : 5 000.

2. Перенесення на графічну основу плану підрахунку запасів вихідних даних розвідувальних свердловин.

Виносяться дані про потужність рудного пласта та вміст у ньому марганцю і фосфору. Надписи слід розміщувати по відношенню до устів свердловин наступним, чином: зверху від устя розміщується номер свердловини, знизу - потужність рудного пласта, ліворуч - вміст марганцю в руді, праворуч - вміст фосфору.

3. Оконтурювання запасів відповідно до встановлених кондицій з потужності марганцеворудного пласта.

Для оксидних руд Нікопольского родовища переважають наступні кондиції:

- бортовий вміст марганцю в пробі для оконтурювання запасів - 10%;

- мінімальний промисловий вміст марганцю в підрахунковому блоці - 17%;

- мінімальна потужність рудного пласта, яка включається в підрахунок запасів, - 1,0 м;

- максимальна потужність прошарків некондиційних руд та пустих порід, які включаються в підрахунок запасів, - 0,5 м.

Індивідуальні завдання складені так, що рудний пласт у межах дільниці

має лише просту будову і високий вміст марганцю (у всіх блоках понад 17%). У цих умовах оконтурювання запасів марганцевої руди слід здійснювати з використанням лише одного параметра кондицій із наведених вище чотирьох, а саме - мінімальної потужності рудного пласта, яка включається в підрахунок запасів. Отже, оконтурювання запасів руди в межах дільниці буде полягати в побудові двох контурів рудного тіла: зовнішнього, що відповідає нульовій потужності пласта, та внутрішнього з потужністю пласта, що відповідає встановленій кондиції для балансових запасів - 1,0 м.

Перший контур будується методом екстраполяції даних розвідувальних свердловин про потужність пласта (нульова точка приймається умовно посередині між рудною та безрудною свердловинами), другий - методом інтерполяції.

Запаси марганцевої руди на площі, де потужність пласта перевищує 1,0 м, відносяться до балансових. За межами контуру 1,0 м запаси марганцевої руди не підраховуються. На плані підрахунку запасів такі площі позначаються відповідним надписом. Нульовий контур рудного тіла позначається так: — »—»—, ізолінія потужності 1,0 м.

4. Відокремлення геологічних блоків та оцінка запасів марганцевої руди

Геологічні блоки відокремлюються за ступенем вивченості, характеристикою геолого-промислових параметрів та умов залягання рудних тіл. У нашому випадку блоки виділяються лише на площі залягання балансових запасів марганцевої руди. Спочатку блоки відокремлюються за ступенем геологічної вивченості запасів. Відповідно до вимог "Інструкції з використання класифікації запасів..." [5] виділяються блоки категорій В і С<sub>1</sub> для умов другої групи складності родовища. При цьому враховується щільність розвідувальної сітки, що рекомендується ДКЗ для кожної з категорій запасів. Далі в межах площі певного ступеня розвіданості запасів (категорії) відокремлюються блоки з приблизно однаковими геолого-промисловими параметрами рудного тіла (потужністю, вмістом марганцю та фосфору) і умовами його залягання.

Підрахункові блоки нумеруються, починаючи з найбільш високих категорій (В). На плані підрахунку запасів кожен геологічний блок повинен мати надпис наступного зразка: у центрі блоку великим шрифтом позначається його номер та категорія запасів, ліворуч від цих даних більш дрібним шрифтом вказується середній вміст марганцю в руді по блоку (%), праворуч - середній вміст фосфору в руді по блоку (%), знизу - середня потужність рудного пласта в межах блоку (м), зверху - запаси вологої марганцевої руди (тис. т). Межі геологічних блоків позначаються таким знаком: —х—х—.

5. Визначення площі підрахункових блоків.

Ця операція виконується за допомогою планіметра. Результати вимірів заносяться до таблиці 2.1.

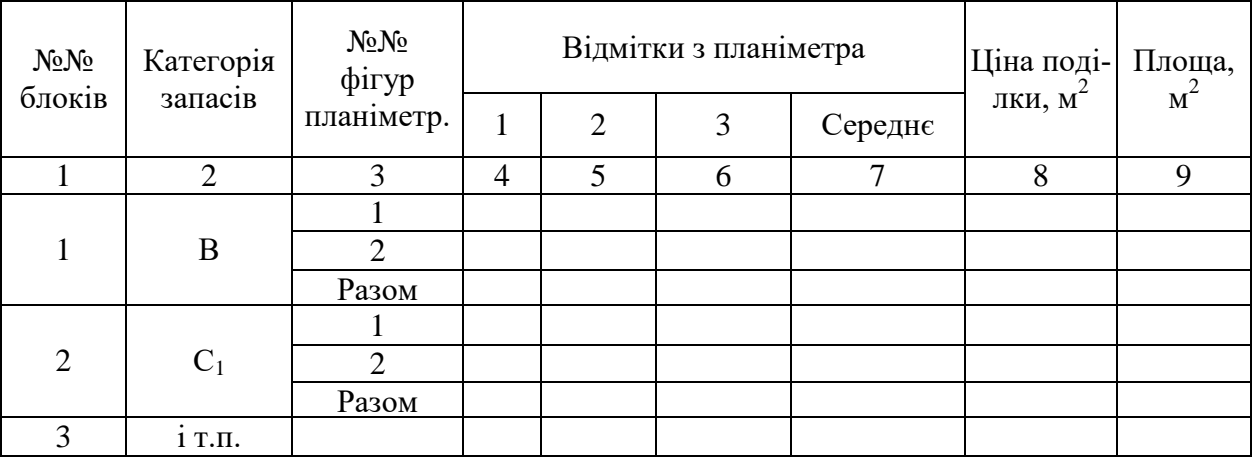

## Таблиця 2.1 - Визначення площі підрахункових блоків

При значних розмірах підрахункового блоку, коли замір площі планіметром з однієї установки неможливий, він поділяється на декілька фігур планіметрування, площі яких потім підсумуються.

6. Обчислення значень середньої потужності рудного пласта та середнього вмісту марганцю і фосфору в блоках підрахунку запасів.

Для розрахунку використовуються дані розвідувальних свердловин, розміщених в межах блоку та на його кордоні з сусідніми блоками. Результати розрахунків заносяться до таблиці 2.2. Одержані значення середньої потужності рудного пласта та середнього вмісту в ньому марганцю і фосфору для геологічних блоків виносяться на план підрахунку запасів.

Таблиця 2.2 - Обчислення значень середньої потужності рудного пласта та середнього вмісту в ньому марганцю і фосфору для блоків підрахунку запасів

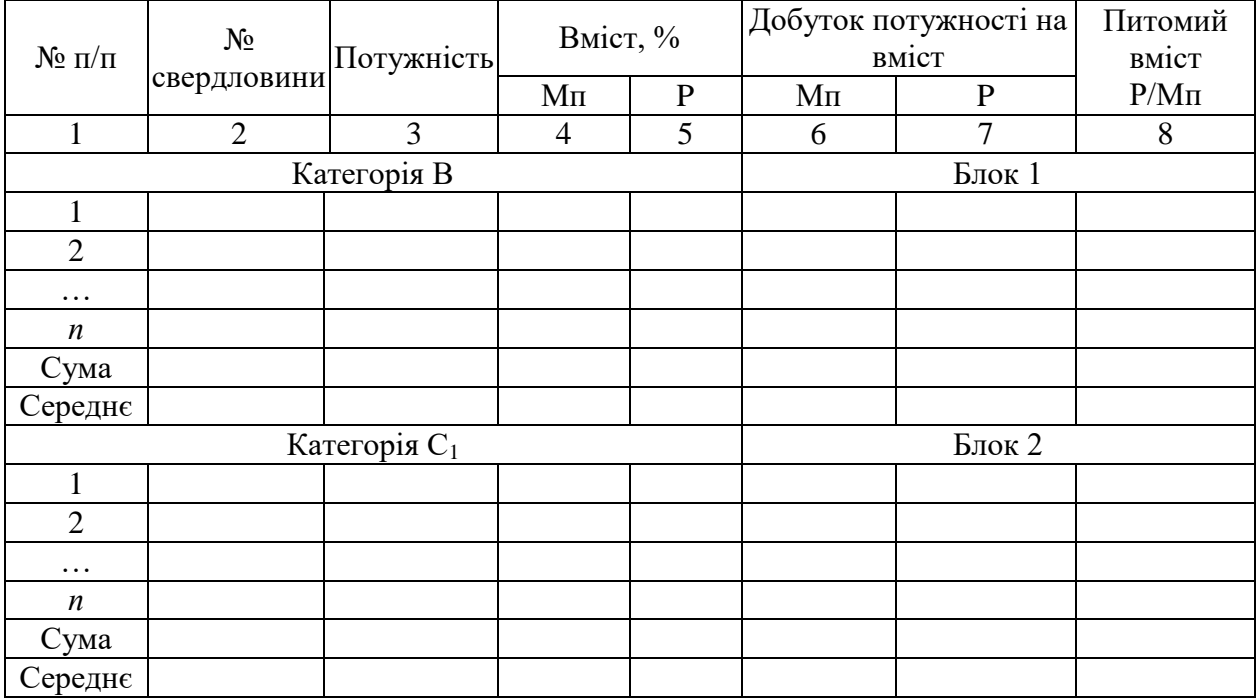

7. Підрахунок запасів марганцевої руди.

Підрахунок запасів марганцевої руди здійснюється по кожному з геологічних блоків за тією ж формулою, що і для вугілля. Результати підрахунку заносяться до таблиці 2.3.

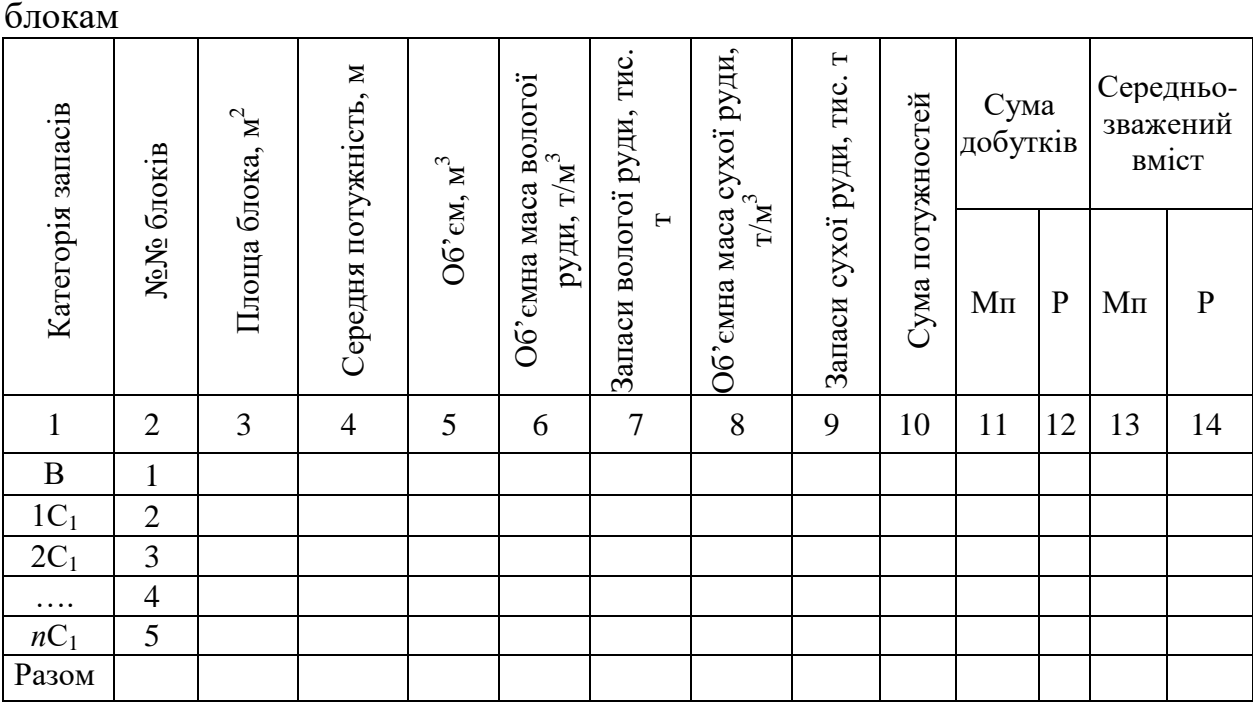

Таблиця 2.3 - Підрахунок запасів марганцевої руди по геологічним

# **Оформлення роботи**

Звітним матеріалом роботи є план підрахунку запасів марганцевої руди в масштабі 1 : 5 000 з умовними позначеннями та пояснювальна записка до нього. Для виконання роботи відводиться 20 годин, з них 6 годин аудиторних та 14 годин для самостійної роботи.

Структура пояснювальної записки:

Вступ.

1. Індивідуальні завдання.

- 2. Методика та результати виконання лабораторної роботи.
- 2.1 Складання графічної основи плану підрахунку запасів.

2.2 Перенесення на графічну основу плану підрахунку запасів вихідних даних розвідувальних свердловин.

2.3 Оконтурювання запасів відповідно до встановлених кондицій з потужності марганцеворудного пласта.

2.4 Відокремлення геологічних блоків та оцінка запасів марганцевої руди.

2.5 Визначенню площі підрахункових блоків.

2.6 Обчислення значень середньої потужності рудного пласта та се-

реднього вмісту марганцю і фосфору в блоках підрахунку запасів.

2.7 Підрахунок запасів марганцевої руди. Література. Список графічних додатків. Список текстових додатків. Текстові додатки.

Текст пояснювальної записки виконується державною мовою на папері формату А4. Поля: ліве - 3 см, праве, верхнє та нижнє - 2 см. Комп'ютерний набір тексту здійснюється в редакторі Word, шрифт Times New Roman кегль 14, міжрядковий інтервал 1,5, абзацний відступ 5 знаків однаковий упродовж всього тексту. Графічні додатки оформлюються на окремих листах А4.

Зміст пояснювальної записки повинен містити наступну інформацію:

У «Вступі» обґрунтовується актуальність теми практичної роботи, формулюється її мета, вказується, на основі яких матеріалів вона виконується.

У розділі 1 наводяться відомості про індивідуальне завдання, за яким студент виконує практичну роботу.

Зміст розділу 2 повинен відповідати вимогам методичних вказівок.

Список використаної літератури складається відповідно до діючих вимог. У тексті пояснювальної записки повинні міститися посилання на кожне видання (в квадратних дужках). В якості текстових додатків у кінці роботи приводяться вихідні дані розвідувальних свердловин та штуфних проб.

## **ОЦІНКА ВАРТОСТІ ОБ'ЄКТА ІЗ ПРОГНОЗНИМИ ТА ПЕРСПЕК-ТИВНИМИ РЕСУРСАМИ**

#### **Мета практичної роботи**:

- засвоєння теоретичного матеріалу щодо особливостей проведення початкової геолого-економічної оцінки корисних копалин;

- набуття практичних навичок розрахунків потенційної та товарної вартості прогнозних та перспективних ресурсів із використанням коефіцієнтів, що враховують геологічні, технічні та технологічні ризики освоєння.

**Завдання:** визначити товарну вартість запасів і ресурсів корисних копалин для об'єкту згідно варіанту завдання, які наведені в таблиці 3.1, враховуючи якісні та кількісні характеристики корисної копалини та складність геологічної будови родовищ та проявів.

Варіанти завдань для виконання практичної роботи видаються студентам викладачем.

#### **Найважливіші теоретичні положення**

Об'єктами початкової геолого-економічної оцінки є прогнозні та перспективні ресурси корисних копалин. При проведенні початкової геологоекономічної оцінки з метою встановлення промислового значення об'єктів надрокористування необхідно розрахувати їх вартість на початкових етапах вивчення.

Економічна (грошова) оцінка ресурсів пов'язана з народногосподарською статистикою та врахуванням потенційної вартості корисних копалин у надрах. Потенційна вартість – це фінансовий еквівалент мінеральної сировини незалежно від рівня його підготовки до добування, тобто так, начебто всі корисні копалини вже видобуті, перероблені та складовані у вигляді кінцевого товарного продукту, готового до продажу за світовими цінами.

Потенційна вартість розраховується як добуток ціни на кінцеву продукцію [6], що отримується з відповідного виду мінеральної сировини, на його масу у надрах:

$$
C\pi = LI \times M \tag{4}
$$

де Сп – потенційна вартість прогнозних чи перспективних ресурсів даного виду мінеральної сировини в надрах; Ц - середня світова ціна кінцевого продукту (металу, руди, мінералу); М - кількість (маса) прогнозних або перспективних ресурсів відповідного виду мінеральної сировини;

Під вартістю корисних копалин в надрах слід розуміти грошовий еквівалент мінерально-ресурсного потенціалу, що включає розвідані запаси та прогнозні ресурси. У методиках геолого-економічної оцінки зазначено, що початкове оцінювання на ранніх етапах вивчення базується на використанні інформації про розвідані родовища певного геолого-промислового типу, бажано тих, які експлуатуються.

Розрахувати вартість прогнозних і перспективних ресурсів при проведенні початкової геолого-економічної оцінки можна за методикою розрахунку товарної вартості прогнозних ресурсів і запасів твердих корисних копалин за допомогою перевідних коефіцієнтів вартості товарного продукту до товарної вартості прогнозних ресурсів чи запасів у надрах, розробленою ВСЕ-ГЕІ [6].

Початкова геолого-економічна оцінка корисних копалин у надрах є виміром їх кількісної та якісної споживчої вартості і передбачає визначення промислової цінності цього ресурсу.

Товарну вартість прогнозних ресурсів за цих умов можна розрахувати за формулою:

$$
B=II \times M \times K_c \tag{5}
$$

де В - товарна вартість ресурсів певної категорії даного виду мінеральної сировини в надрах; Ц - середня світова ціна кінцевого продукту (металу, руди, мінералу); М - кількість (маса) ресурсів даної категорії відповідного виду мінеральної сировини; К<sub>с</sub> — сукупний коефіцієнт приведення вартості товарного продукту до товарної вартості прогнозних ресурсів або запасів у надрах.

Сукупний коефіцієнт є добутком трьох коефіцієнтів:  $K_1$  - приведення вартості кінцевого продукту до вартості прогнозних ресурсів або запасів мінеральної сировини;  $K_2$  - приведення прогнозних ресурсів і попередньо оцінених запасів до запасів промислових категорій (А+В+С ), що враховує неповний перехід ресурсів і запасів менш вірогідних категорій у вірогідніші;  $K_3$ - перевідний коефіцієнт вилучення, який враховує втрати мінеральної сировини під час її видобутку, збагачення, транспортування.

Перевідні коефіцієнти в цьому разі обирали залежно від таких чинників:

- обсяг запасів родовища;

- складність геологічної будови;

- наявність позитивних чи негативних характеристик (вміст корисного компонента (%), наявність супутніх корисних компонентів, ступінь закарстованості ділянки та ін.).

## **Вихідні данні для виконання практичної роботи**

Інформація щодо варіантів завдань наведено в таблиці 3.1.

Значення коефіцієнтів приведення, які враховують геологічні ризики, гірничо-технічні і технологічні, проектні та експлуатаційні втрати корисної копалини під час видобутку та переробки приведені в таблицях 3.2-3.4 [3].

# Таблиця 3.1 – Характеристика об'єктів оцінки

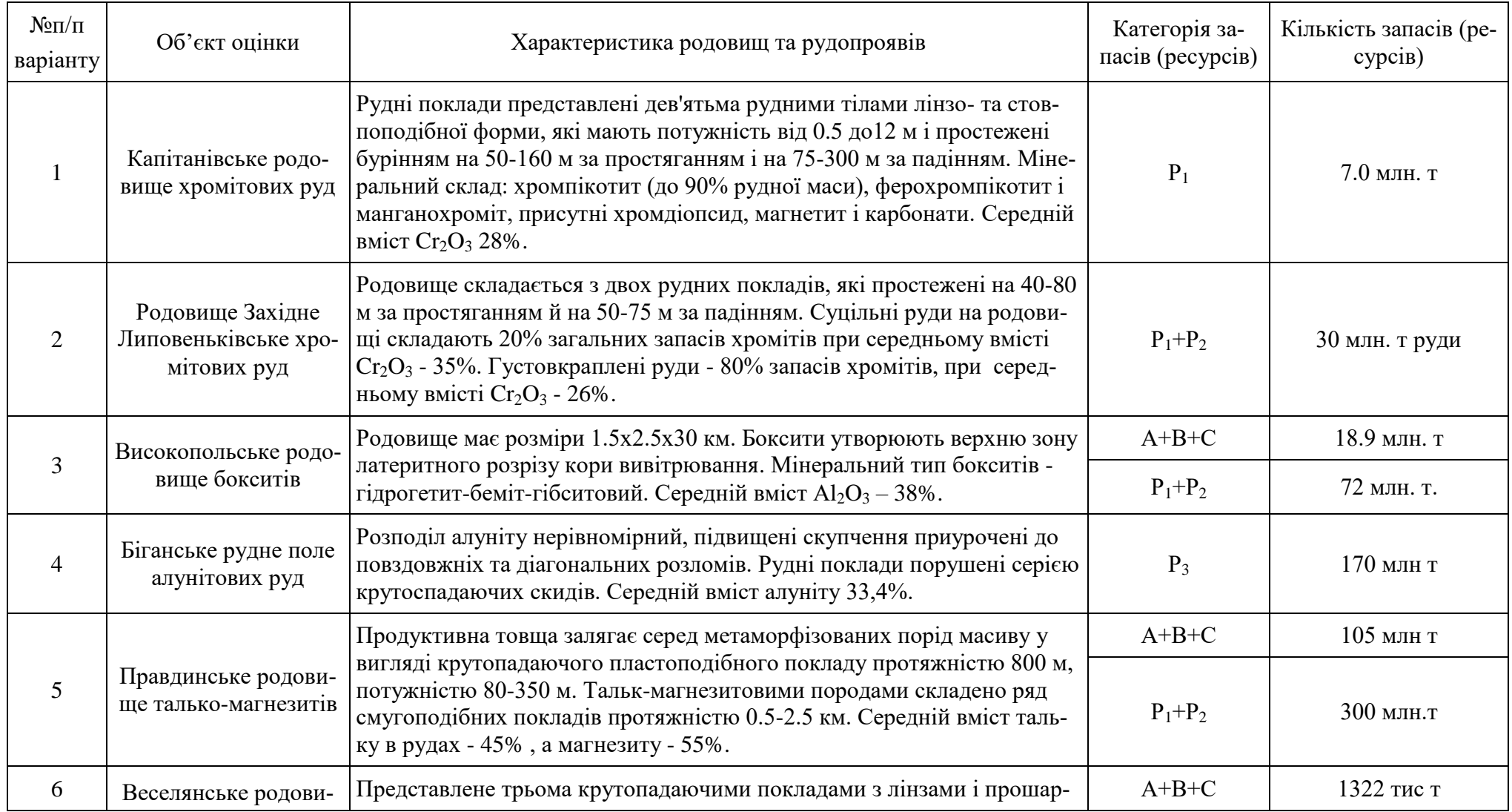

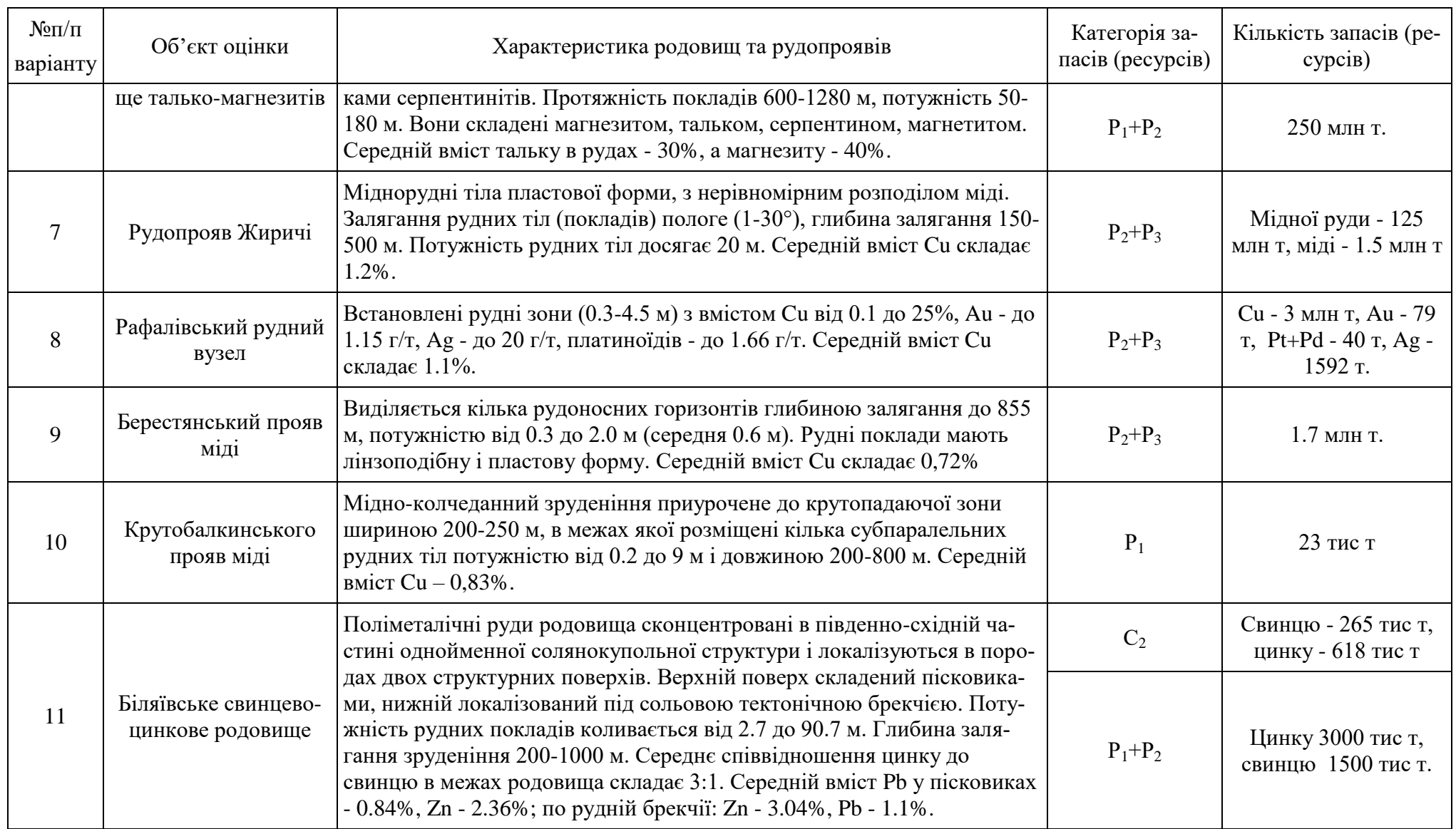

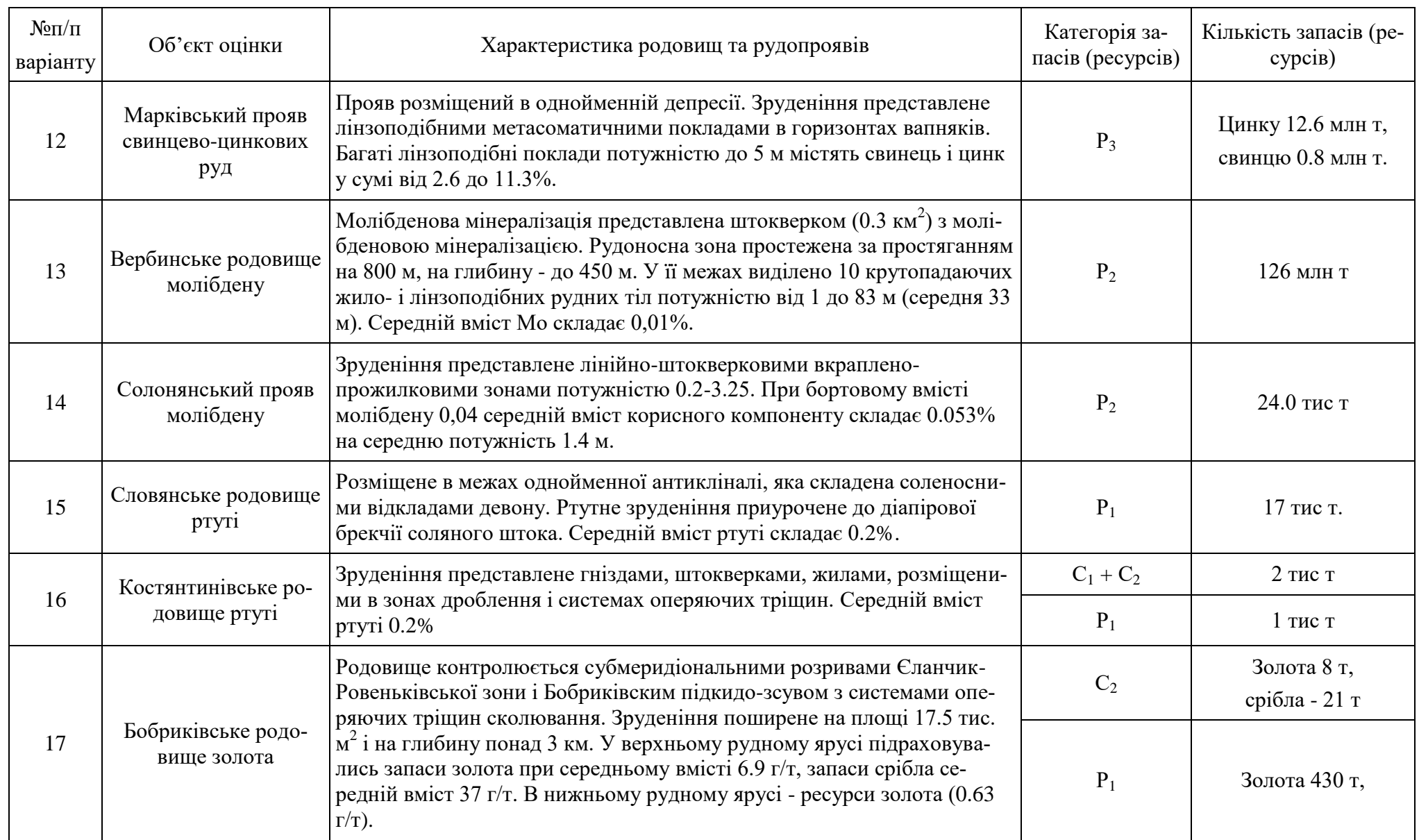

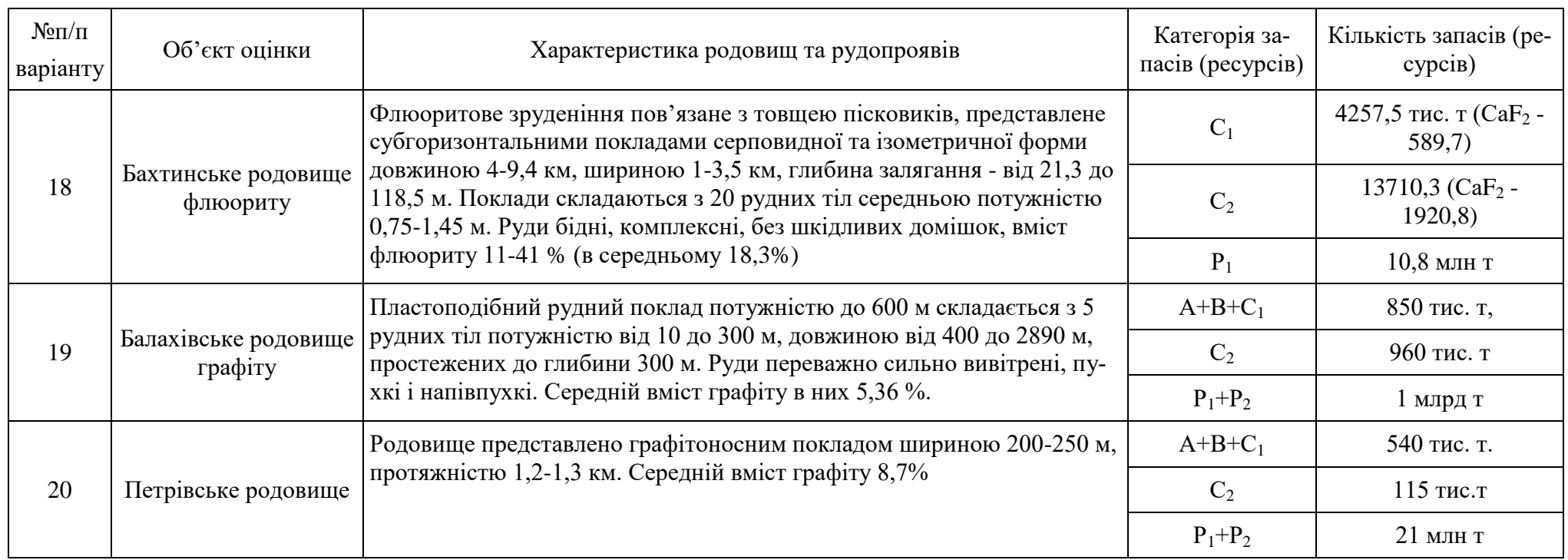

# Таблиця 3.2 - Значення поправкового коефіцієнту  $K_1$ , який враховує частку ресурсів та запасів різних категорій у вартості кінцевого продукту для твердих корисних копалин

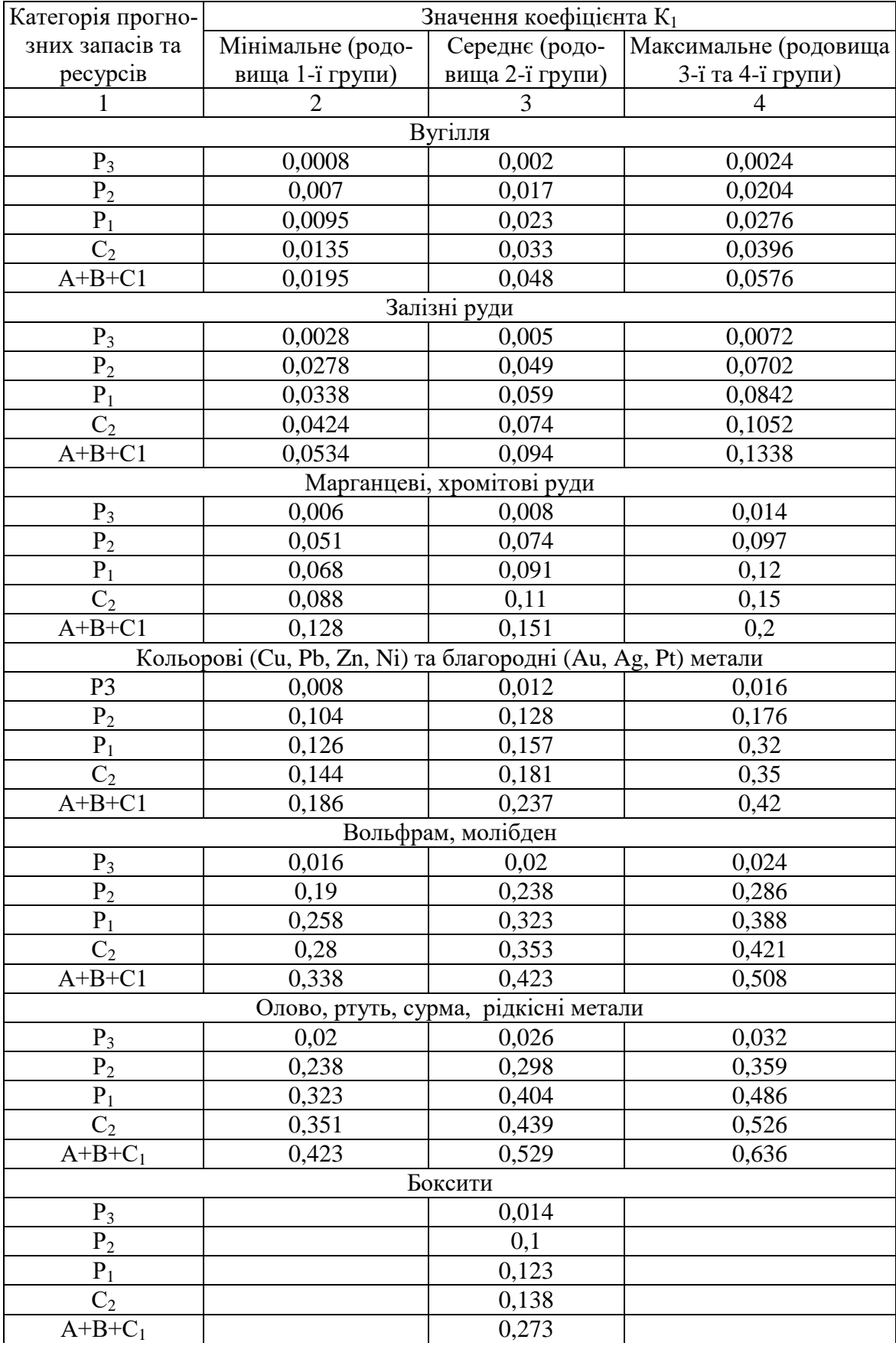

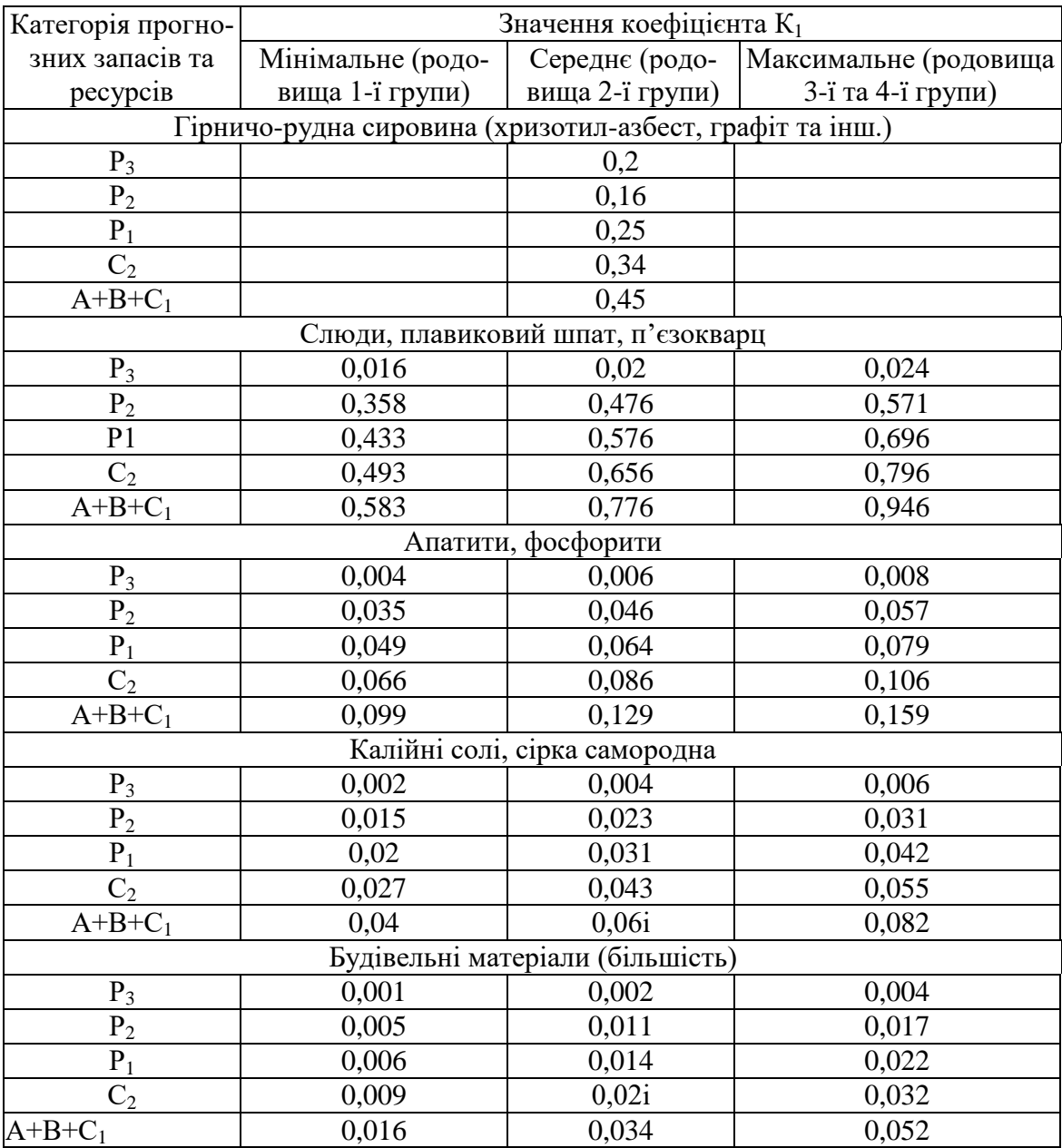

Таблиця 3.3 - Середні ймовірні значення коефіцієнтів приведення прогнозних ресурсів і попередньо оцінених запасів до промислових запасів категорій А+В+С<sub>1</sub> (коефіцієнт К<sub>2</sub>)

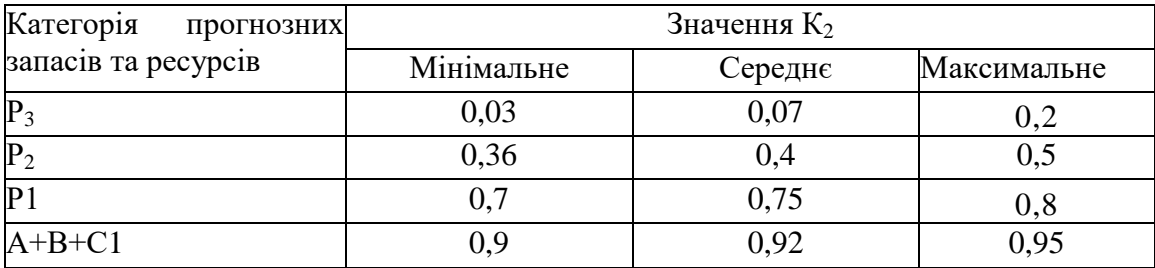

| Вид корисної копалини | K3                                         |      |
|-----------------------|--------------------------------------------|------|
|                       | Сланці горючі                              | 0,70 |
| Горючі                | Торф                                       | 0,60 |
|                       | Вугілля                                    | 0,85 |
|                       | Ванадій                                    | 0,60 |
|                       | Залізо                                     | 0,73 |
| Чорні метали          | Марганець                                  | 0,72 |
|                       | Титан                                      | 0,64 |
|                       | Хром                                       | 0,80 |
|                       | Алюміній (боксити)                         | 0,80 |
|                       | Мідь                                       | 0,74 |
| Кольорові метали      | Нікель                                     | 0,73 |
|                       | Свинець                                    | 0,60 |
|                       | Цинк                                       | 0,60 |
|                       | Берилій                                    | 0,60 |
|                       | Вольфрам                                   | 0,66 |
|                       | Молібден                                   | 0,60 |
|                       | Олово                                      | 0,53 |
| Рідкісні метали       | Ртуть                                      | 0,50 |
|                       | Сурма                                      | 0,80 |
|                       | Цирконій                                   | 0,60 |
|                       | Рідкісноземельні елементи                  | 0,60 |
|                       | Золото                                     | 0,75 |
| Благородні метали     | Платиноїди                                 | 0,80 |
|                       | Срібло                                     | 0,80 |
|                       | Апатити (P <sub>2</sub> O <sub>5</sub> )   | 0,58 |
|                       | Графіт                                     | 0,60 |
|                       | Каолін                                     | 0,60 |
|                       | Солі калійні                               | 0,30 |
| Неметалічні           | Сіль кам'яна                               | 0,50 |
|                       | Будівельні матеріали                       | 0,90 |
|                       | Флюорит                                    | 0,80 |
|                       | Фосфорити (Р <sub>2</sub> О <sub>5</sub> ) | 0,66 |

Таблиця 3.4 - Середнє значення коефіцієнтів вилучення  $(K_3)$ 

## **Послідовність виконання роботи**

1. Згідно варіанту завдання розрахувати потенційну вартість ресурсів мінеральної сировини в межах ділянки досліджень за формулою 3.1.

2. Для заданого згідно варіанту завдання об'єкта оцінки визначити групу відповідно до градацій родовищ за величиною запасів та складність геологічної будови відповідно до чинних класифікацій.

3. Обґрунтувати вибір необхідного коефіцієнту переведення (максимальне, мінімальне або середнє значення).

4. Встановити значення  $K_1, K_2$  та  $K_3$  для кожного об'єкту.

5. Розрахувати сукупний коефіцієнт переведення запасів і ресурсів в надрах до товарної продукції (мінеральної сировини).

6. Обґрунтувати ціну реалізації мінеральної сировини за довідковими даними, які є актуальними на момент оцінки.

7. Визначити товарну вартість запасів і ресурсів по окремими категоріями та сумарно згідно варіанта завдання.

Результати виконаної роботи подати у вигляді звіту. Рекомендується обґрунтувати висновок щодо промислового значення родовищ або рудопроявів, які оцінюються.

Для виконання роботи відводиться 5 годин, з них аудиторних - 2 години, для самостійної роботи - 3 години.

## **ГЕОЛОГО-ЕКОНОМІЧНА ОЦІНКА РОЗСИПНОГО РОДОВИЩА ТИТАНОВИХ РУД**

**Мета роботи** - опанувати методику геолого-економічної оцінки родовищ корисних копалин.

**Завдання:** виконати геолого-економічну оцінку одної із ділянок розсипного родовища титанових та вирішити питання доцільності вкладення інвестицій у її освоєння.

**Вихідні матеріали** до виконання індивідуального завдання: оглядова та геологічна карти ділянки досліджень, схема розташування розвідувальних свердловин, опис геологічної будови ділянки, данні щодо речовинного складу рудних покладів та об'єму запасів титанових руд.

Вихідні данні для виконання роботи видаються студентам викладачем.

#### **Найважливіші теоретичні положення**

Кінцевим підсумком геолого-економічної оцінки є визначення значущості родовища, його цінності, щоб вирішити питання доцільності вкладення інвестицій у його освоєння. У зв'язку з переходом до ринкової економіки та реалізації значної кількості мінеральної сировини за світовими цінами геолого-економічна оцінка родовищ зазнала суттєвих змін. Нова методика геологоекономічної оцінки родовищ перебуває у стадії становлення. Найважливіші показники, що лежать в основі геолого-економічної оцінки родовищ – це цінність продукції, розмір капітальних вкладень та експлуатаційних витрат. Крім того, велике значення має темп зміни економічних показників у часі, зумовлений технічним прогресом у галузі видобутку та переробки мінеральної сировини, коливаннями цін на світовому ринку та іншими факторами.

З метою врахування зміни економічних показників у часі вводиться поняття їх дисконтування.

Дисконтування – це приведення економічних показників різних років до порівняльного вигляду, тобто. до якогось одного року, наприклад до моменту початку освоєння родовища.

Для вирішення цього завдання використовується коефіцієнт дисконтування, що ґрунтується на формулі складних відсотків [6-9]:

$$
K_{\rm nuc} = (1+r)^{T-t},\tag{6}
$$

де Т – рік приведення; t - аналізований рік; r – норма дисконтування (норматив приведення).

При дисконтуванні економічні показники кожного року множаться на коефіцієнт дисконтування. У багатьох завданнях протягом року приведення приймають рік початку освоєння родовища, вважаючи  $T = 0$ .

Одним із складних питань є обґрунтування норми дисконтування. У разі стабільної економіки норма дисконтування відбиває середній темп зміни економічних показників і приймається рівної 0,1 (10 %).

При геолого-економічній оцінці родовищ за цінами світового ринку така норма перевищує темп інфляції долара (близько 3% на рік) та забезпечує певний запас надійності оцінки. В умовах нестійкої економіки норма дисконтування має бути помітно більшою. Зокрема для приватних інвесторів рекомендується норма дисконтування 0,15 (15 %) [10,12].

Слід розрізняти геолого-економічну оцінку родовищ для держави та потенційного інвестора. При експлуатації родовищ інвестор платить державі за надрокористування, ставку відшкодування витрат та різні податки, головним з яких є податок на прибуток (24%). Тому оцінка родовища може бути вигідною для держави та невигідною для інвестора.

З урахуванням зроблених зауважень розглянемо методику геологоекономічної оцінки родовищ, що здійснюється методом грошових потоків з урахуванням дисконтування. У кожному році визначається сума доходів та витрат, яка множиться на коефіцієнт дисконтування. Підсумок дисконтованих доходів та витрат за весь термін експлуатації дає уявлення про економічну значущість родовища.

#### **Методика та результати виконання практичної роботи**

Виконання завдання слід починати в наступній послідовності:

1. Розрахунок продуктивності гірничо-рудного підприємства по руді та продукції.

Для розрахунку продуктивності по руді найчастіше застосовується формула, запропонована М.І. Агошкова [12].:

$$
F = SH\rho \frac{1-\mathbf{B}}{1-\mathbf{p}},\tag{7}
$$

де *S* – горизонтальна площа експлуатованої частини родовища (або точніше – площа рудного тіла на горизонтальному зрізі ділянки експлуатації); *H* – річне зниження гірничих робіт; щільність руди; *в* - втрати; *р* – розубожування руди при видобутку.

Горизонтальна площа експлуатованої частини родовища вимірюється на погоризонтних планах. Річне зниження гірничих робіт зазвичай коливається від 5 до 30 м. При відкритій розробці річне зниження залежить від площі кар'єру S:

Таблиця 4.1 - Річне зниження гірничих робіт

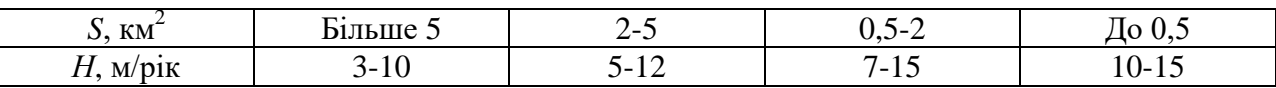

Отримане значення *H* потрібно помножити на два поправочні коефіцієнти, що враховують кут падіння і потужність рудного тіла (табл. 4.2).

Таблиця 4.2 - Поправочні коефіцієнти до визначення річного зниження гірничих робіт

| Кут падіння рудного тіла,<br>градуси |     | Коефіцієнт $k_1$ Потужність рудного тіла, м Коефіцієнт $k_2$ |      |
|--------------------------------------|-----|--------------------------------------------------------------|------|
| 90                                   | 1,2 |                                                              | 1,25 |
| 60                                   | 1,0 | $5 - 15$                                                     | 1,0  |
| 45                                   | 0,9 | $16-25$                                                      | 0,8  |
| 30                                   | 0,8 | >25                                                          | 0,6  |

Втрати свідчать про відношення маси руди, втраченої при видобутку, до запасів руди в надрах. Зазвичай їх виражають у відсотках. Втрати залежать від природних особливостей родовища від складності контурів або умов залягання рудних тіл, а також від способу та системи розробки родовища. Іноді застосовується коефіцієнт втрат  $k<sub>B</sub> = 1 - B$ .

Розубожування - це відношення маси порожньої породи (або некондиційної руди), що потрапляє в руду, до запасів погашеної при видобутку руди, також виражається у відсотках [6,10,12]. Причини появи розбіжності переважно ті самі, як і втрат. Крім того, істотний вплив надає ступінь стійкості порід, що вміщають. Якщо вони слабо стійкі, то можливе їхнє обвалення і потрапляння в руду, що видобувається. Аналогічно існує коефіцієнт розубожування  $k_p = 1 - p$ .

Втрати та розубожування при відкритому видобутку за даними табл. 4.3. Значення втрат і розбіжності (табл. 4.3.) потрібно помножити на чотири поправочних коефіцієнта (табл.4.4).

| Форма рудних тіл                                  |     | Кути падіння рудних тіл, градуси |     |     |     |                                |       |       |  |  |
|---------------------------------------------------|-----|----------------------------------|-----|-----|-----|--------------------------------|-------|-------|--|--|
|                                                   |     | $1-5$                            |     |     |     | $6-10$   11-15   16-20   21-50 | 51-70 | 71-90 |  |  |
| Пласто- та жилоподібна, витримана                 |     | 1,6                              | 1,9 | 2,2 | 2,5 | 2,7                            | 2,4   | 2,2   |  |  |
| Лінзоподібна                                      |     | 2,3                              | 2,6 | 3,0 | 3,5 | 3,8                            | 3,4   | 3,1   |  |  |
| Пласто-, жилоподібна та лінзоподі-<br>бна невитри | 2,5 | 2,8                              | 3,2 | 3,7 | 4,2 | 4,6                            | 4,2   | 3,8   |  |  |
| Штокверкова                                       |     |                                  |     |     |     | 5,3                            | 4,8   | 4,3   |  |  |

Таблиця 4.3 - Втрати та розобожування при відкритому видобутку, %

При розрахунку продуктивності гірничо-рудного підприємства за оптимальними економічними показниками визначається оптимальний термін експлуатації родовища (термін існування рудника) *Т*, який залежить в основному від запасів руд. Продуктивність визначається за формулою

$$
A = Q(1 - \pi) / [T(1 - p)],
$$
\n(8)

де Q – запаси родовища.

Якщо термін заданий занадто великим, то підприємство матиме малу продуктивність і, як наслідок, щодо високу собівартість видобутку та переробки руди.

Таблиця 4.4 Поправочні коефіцієнти до втрат і розбіжності при відкритому видобутку

|                                                         |                            |                                                    |                  |                                            |                  |                                       | Коефіцієнти    |                                           |
|---------------------------------------------------------|----------------------------|----------------------------------------------------|------------------|--------------------------------------------|------------------|---------------------------------------|----------------|-------------------------------------------|
| ність рудно-<br>льна потуж-<br>Горизонта-<br>го тіла, м | Koeqiinierr k <sub>1</sub> | порожніх по<br>Включення<br>прошарків<br>рід, $\%$ | Коефіцієнт $k_2$ | Висота усту-<br>Σ<br>$\overline{\text{m}}$ | Коефіцієнт $k_3$ | Відношення<br>розбіжності<br>до втрат | до втрат<br>k4 | $x$ <i>i</i> $x$ <sub>5</sub><br>до зубо- |
| $\mathbf{1}$                                            | 2,2                        | $\boldsymbol{0}$                                   | 1,0              | 5                                          | 0,75             | 0,4                                   | 1,5            | 0,7                                       |
| $\sqrt{2}$                                              | 2,0                        | $\mathbf{1}$                                       | 1,05             | 6                                          | 0,8              | 0,6                                   | 1,3            | 0,8                                       |
| 3                                                       | 1,8                        | $\overline{2}$                                     | 1,1              | $\overline{7}$                             | 0,85             | 0,8                                   | 1,15           | 0,9                                       |
| 5                                                       | 1,6                        | $\overline{4}$                                     | 1,15             | $8\,$                                      | 0,9              | 1,0                                   | 1,0            | 1,0                                       |
| 10                                                      | 1,4                        | 6                                                  | 1,2              | 9                                          | 0,95             | 1,5                                   | 0,8            | 1,2                                       |
| 20                                                      | 1,2                        | 10                                                 | 1,25             | 10                                         | 1,0              | 2,0                                   | 0,7            | 1,25                                      |
| 30                                                      | 1,1                        | 15                                                 | 1,3              | 11                                         | 1,05             | 3,0                                   | 0,6            | 1,6                                       |
| 50                                                      | 1,0                        | 20                                                 | 1,35             | 12                                         | 1,1              | 4,0                                   | 0,5            | 1,8                                       |
| 100                                                     | 0,9                        | 30                                                 | 1,4              | 13                                         | 1,15             | 6,0                                   | 0,4            | 2,1                                       |
| 150                                                     | 0,8                        | 40                                                 | 1,45             | 14                                         | 1,2              | 8,0                                   | 0,35           | 2,4                                       |
| 200                                                     | 0,6                        | 60                                                 | 1,5              | 15                                         | 1,25             | 10,0                                  | 0,3            | 2,7                                       |

Якщо термін встановлений надто малим, то продуктивність буде більшою, але одночасно з цим зростуть капітальні вкладення на будівництво гірничо-рудного підприємства, які важко чи неможливо буде заповнити. Маючи досвід розробки родовищ, можна визначити оптимальний термін експлуатації (табл.4.5). Зазначимо, що величина *Q*(1 – *в*) у формулі (8) - це запаси руди, що видобуваються, на родовищі. Для приблизного визначення оптимального терміну можлива емпірична формула [40]

$$
T = 6.5P^{0.25},\tag{9}
$$

де *Т* - час, років; *Р* - запаси руди, млн т.

Якщо формули (7) і (8) дають різні значення продуктивності рудника, рекомендується прийняти найменше їх. Отримане за формулами значення продуктивності слід округлити, так як це проектна, а не фактична величина.

Слід згадати про так звану пускову потужність (продуктивність) гірничо-рудного підприємства, яка становить 0,3-0,5 від проектної. Роль її полягає в тому, що до досягнення пускової потужності витрати на відкриття родовища відносяться до капітальних вкладень, а потім до експлуатаційних витрат.

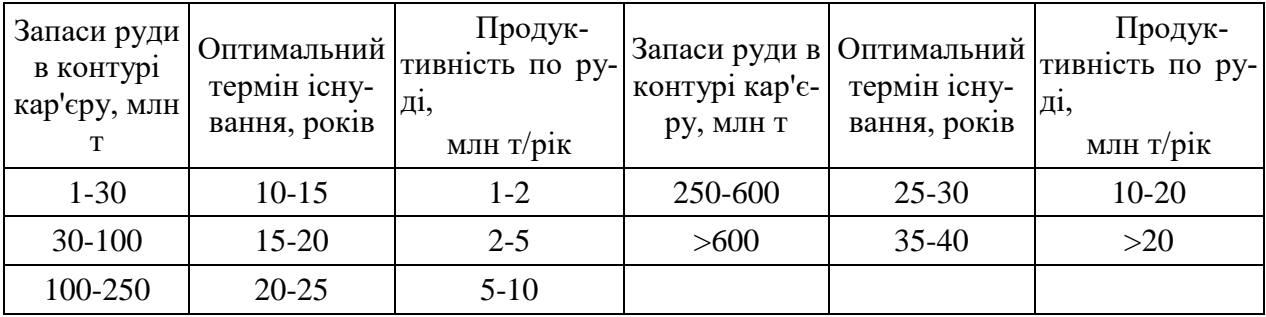

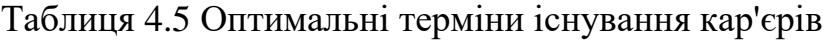

Якщо запаси корисних копалин на родовищі дуже значні, то продуктивність гірничо-рудного підприємства визначається потребою в цій сировині, але і в цьому випадку корисно перевірити за формулою (7), чи можна досягти заданої продуктивності.

Видобута руда, піддаючись розубожінню, змінює свій склад. Його можна розрахувати за формулою

$$
\alpha = C(1-p) + C_n, \qquad (10)
$$

де  $\alpha$  – вміст компонента у видобутій руді; *C* - те саме в надрах; C<sub>π</sub> - те ж у порожній породі (або в позабалансовій руді).

У багатьох випадках вміст компонента в порожній породі незначно і нехтують, вважаючи нульовим, тоді формула (10) спрощується:

$$
\alpha = C(1-p). \tag{11}
$$

Продуктивність по гірничій масі визначається лише за відкритому способі видобутку. Гірська маса включає рудну масу і порожні породи, що видобуваються з кар'єру. Продуктивність по гірській масі *А*гм розраховується з використанням середнього коефіцієнта розтину (вскриша) *K*в:

$$
A_{\rm TM} = A(1 + K_{\rm B}).\tag{12}
$$

Продуктивність гірничо-рудного підприємства за продукцією *А*<sup>к</sup> (за концентратом, за металом та ін.) визначається продуктивністю його по руді та виходом продукції  $\gamma$ :

$$
A_{\kappa} = A\gamma. \tag{13}
$$

Нагадаємо, що вихід  $\gamma$  – це відношення маси продукції до маси переробленої руди. Його вимірюють у частках одиниці чи у відсотках.

У свою чергу вихід продукції пов'язаний з іншими технологічними показниками переробки співвідношенням (1):  $\alpha \varepsilon = \gamma \beta$ . Іноді замість виходу  $\gamma$  використовують обернену їй величину  $\delta = 1/\gamma$ , яка називається витратою руди на одиницю продукції, тоді формула (13) набуває вигляду:

$$
A_{\kappa} = A/\delta \tag{14}
$$

Якщо з руди одержують кілька видів продукції, то продуктивність *А*<sup>к</sup> обчислюють кожного з них.

Якщо є дані, то бажано знати динаміку продуктивності за роками експлуатації або принаймні за якимись відрізками часу. Можна також прийняти продуктивність постійної за всі роки експлуатації.

2. Обчислення річної цінності продукції та її динаміки за роками експлуатації (якщо змінюється річна продуктивність, якість та ціна продукції).

Для економічної оцінки родовищ визначається річна цінність всіх видів продукції, які можна виготовляти на гірничо-рудному підприємстві [6,10,12]. Річна цінність *Z* вимірюється у гривнах (доларах) та пов'язана з ціною *Ц* спів відношенням

$$
Z = AII = \sum A_{\rm n}II_{\rm n},\tag{15}
$$

де Ц – ціна руди; Ц<sub>п</sub> - ціна продукції; А – продуктивність по руді; А<sub>п</sub> – продуктивність по продукції.

Знак суми показує, що підсумовуються всі види продукції. Нарешті можна визначити цінність родовища за весь термін його експлуатації, що буде розглянуто нижче. Коли визначено вартість, за формулою (15) можна розрахувати річну цінність як окремих видів, і всієї продукції. Якщо розділити річну цінність всіх видів продукції *Z* на продуктивність по руді А, то отримаємо цінність 1 т руди *Ц*. Ця цінність визначена з урахуванням неминучих втрат корисних копалин при видобутку та переробці і її можна назвати цінністю, що видобувається. Поряд з цим можна оцінити загальну або валову цінність 1 т руди *Ц*вал без урахування втрат, помноживши вміст корисних компонентів у руді С на їхню ціну Цк і підсумувавши за всіма корисними компонентами:

$$
L_{\text{gan}} = \Sigma C L_{\kappa}.\tag{16}
$$

Відношення видобутої цінності *Ц* до валової цінності *Цвал* називається коефіцієнтом використання руди:

$$
K_{\text{BHK}} = \text{L}/\text{L}_{\text{Ball}}.\tag{17}
$$

Чим він більший, тим ефективніше використовується руда. На практиці для більшості корисних копалин *K*вик коливається від 0,6 до 0,8, що відображає суттєві втрати мінеральної сировини при видобутку та переробці та вказує на необхідність більш повного та раціонального її використання.

При реалізації готової продукції від ціни віднімаються витрати на транспортування до споживача, страхування вантажу, за нагляд та випробування.

У найпростішому випадку річна цінність приймається постійною протягом усіх років експлуатації.

3. Розрахунок виробничих капітальних вкладень та оцінка їх динаміки за роками будівництва.

Розрахунок капітальних вкладень при економічній оцінці родовищ здійснюється за допомогою укрупнених показників - питомих капіталовкладень *K*пит на різні види об'єктів. Питомі капіталовкладення - це витрати, віднесені до продуктивності підприємства або до розміру об'єктів (наприклад, до довжини залізниці). Питомі капіталовкладення враховують усі види витрат за будівництво (зарплату, матеріали, послуги, транспортування, енергію та інших.) і є щодо стійкими величинами, можуть бути нормовані чи взяті за аналогією коїться з іншими близькими за характеристиками об'єктами [10,12,13].

Якщо обмежитися основними та найпоширенішими видами, то виробничі капітальні вкладення *K* можна так:

$$
K = K_1 + K_2 + K_3 + K_4 + K_5 + K_6 + K_7, \tag{18}
$$

де *K*<sup>1</sup> - будівництво кар'єру; *K*<sup>2</sup> - будівництво переробної фабрики; *K*<sup>3</sup> будівництво допоміжних підрозділів; *K*<sup>4</sup> – природоохоронні (екологічні) витрати;  $K_5$  – будівництво автомобільної дороги;  $K_6$  – будівництво залізниці;  $K_7$ - будівництво ліній електропередачі (можливе будівництво місцевої електростанції).

Витрати будівництво кар'єру *K*<sup>1</sup> складаються з трьох частин: гірничокапітальні роботи *K*11, власне будівництво кар'єру *K*<sup>12</sup> і створення системи осушення *K*13.

Гірничо-капітальні роботи - це видалення порід розтину (при будівництві кар'єру), щоб забезпечити доступ до руди. Тут питомі капітальні вкладення *K*пит,1 це собівартість видобутку 1 т гірничої маси в рублях. При відкритій розробці вони залежать від потужності розтину та від розмірів кар'єру. Знаючи питомі капітальні вкладення, можна розрахувати капітальні вкладення:

$$
K_{11} = K_{\text{HHT},1} \times A, \tag{19}
$$

де *А* продуктивність рудника по руді.

Будівництво кар'єру включає придбання та монтаж обладнання та прокладання внутрішніх комунікацій у межах гірського відводу. Питомі капіталовкладення *K*пит,2 беруть із досвіду чи встановлюють за аналогією коїться з іншими рудниками. При відкритих гірничих роботах питомі капіталовкладення множать продуктивність рудника по гірничої масі, тобто:

$$
K_{12} = K_{\text{HHT}} 2 \times A \text{TM}
$$
 (20)

Аналогічно визначають і капітальні вкладення осушення родовища *K*13. Питомі капітальні вкладення  $K_{\text{num-}4}$  залежить від ступеня обводненості родовища, тобто. від очікуваного припливу води в гірничі виробки.

Розміри переробних фабрик (наприклад, збагачувальних) і, відповідно, капітальні вкладення  $K_2$  залежать від кількості руди, що надходить у переробку, і складності схеми переробки. Питомі капітальні вкладення *K*пит,5зазвичай встановлюють за аналогією з діючими заводами аналогічного профілю. Розмір капітальних вкладень розраховують за такою формулою

$$
K_2 = K_{\text{init},5} \times A. \tag{21}
$$

Капітальні вкладення на допоміжні об'єкти *K*<sup>3</sup> (транспортні, ремонтні, будівельні та енергетичні підрозділи гірничо-рудного підприємства та будівлі адміністративного призначення) становлять від 10% (на великих підприємствах) до 20% (на дрібних підприємствах) від суми *K*<sup>1</sup> + *K*2.

Капітальні вкладення на природоохоронні заходи *K*<sup>4</sup> частково враховуються у витратах на переробні фабрики (наприклад, очисні споруди), частково виділяються самостійно і включають витрати на будівництво басейнівнакопичувачів для рудничних вод і на рекультивацію земель, порушених при проведенні гірничих робіт.

Сума *K*<sup>1</sup> + *K*<sup>2</sup> + *K*<sup>3</sup> + *K*<sup>4</sup> характеризує внутрішні капіталовкладення. Залежно від структури гірничо-рудного підприємства, у цю суму можуть включатися й інші витрати.

Зі зовнішніх капіталовкладень розглянемо витрати на будівництво доріг та ліній електропередачі. Їх розраховують шляхом множення питомих капітальних вкладень *K*пит,6 будівництва 1 км на довжину комунікацій L. Наприклад, витрати на автомобільні дороги визначаються за формулою

$$
K_5 = K_{\text{nut},6} L,\tag{22}
$$

де *L* довжина дороги в кілометрах.

На питомі капітальні вкладення будівництво автомобільних доріг впливають категорія дороги, рельєф місцевості, кліматична зона і високогірність. Для залізниць важливе значення має рельєф місцевості. Якщо при будівництві доріг необхідно будувати мости, тунелі, залізничні станції, їх розраховують окремо і додають до капітальних вкладень.

Оскільки вартість будівництва доріг дуже значна, її вплив на оцінку родовищ велике. Як показує досвід, при освоєнні родовищ, що окремо стоять, довжина доріг, що будуються, не повинна перевищувати 50 км, інакше витрати на їх будівництво не окупаються. Будівництво доріг великої протяжності буває виправдане лише для групи великих родовищ або за пайовою участю інших підприємств, які користуватимуться такими дорогами.

Капітальні вкладення будівництво ліній електропередач (ЛЕП) також визначаються через питомі витрати на 1 км. Питомі капіталовкладення залежать від напруги електроенергії, що передається, рельєфу місцевості, вітрових навантажень і характеру грунту (скельний, болотистий та інш.). Підстанції, які супроводжують ЛЕП, розраховують додатково.

Коли визначено загальна сума виробничих капіталовкладень, можна розрахувати сумарні питомі капітальні вкладення на 1 т руди, що видобувається:  $K'_{\kappa\mu} = K/A$  або на 1 т одержуваної продукції:  $K''_{\mu\nu} = K/A_{\mu}$ . Ці значення можна використовувати у подальших розрахунках.

Зазвичай гірничо-рудне підприємство будується кілька років і необхідно розподілити капітальні вкладення або рівномірно за роками будівництва, або врахувати відмінності у витратах у кожному році (якщо для цього є підстави).

4. Визначення експлуатаційних витрат та аналіз їх динаміки за роками експлуатації родовища.

Витрати виробництва одиниці будь-якої продукції, виражені у грошовій формі, утворюють її вартість. Річна вартість відповідає експлуатаційним витратам [6,10,12].

На гірничо-рудних підприємствах зазвичай отримують кілька видів продукції, і вартість продукції *Q<sup>п</sup>* пов'язана з експлуатаційними витратами *Е* співвідношенням

$$
E = \sum A_n Q_n. \tag{23}
$$

Особливість гірничо-рудного виробництва у тому, що провідну роль структурі вартості становить зарплата (35-45 % при відкритої видобутку), тобто. воно є трудомістким.

При економічній оцінці родовищ розрахунок експлуатаційних витрат починається з визначення вартості продукції. Як вихідні дані приймаються нормативні або фактичні (з досвіду роботи гірничорудних підприємств) значення вартості видобутку *Qдоб* і переробки руди *Qпер*. При необхідності може враховуватися вартість транспортування руди *Qтр* від копальні до переробної фабрики.

Вартість видобутку руди *Qдоб* залежить в основному від способу і глибини робіт, від міцності руд і порід, що вміщають, і від продуктивності рудника. При відкритому способі вартість видобутку найсильніше впливає коефіцієнт розкриву. Якщо вартість видобутку руди *Q<sup>р</sup>* та порожньої породи *Qпп* однакові, то можна скористатися формулою:

$$
Q_{\text{A06}} = Q_{\text{p}}(1 + K_{\text{B}}).
$$
 (24)

Часто руда вимагає ретельнішого сортування, ніж порожня порода, тоді *Q<sup>р</sup>* на 5-10 % більше *Qпп* і вартість необхідно розраховувати за формулою

$$
Q_{\text{A06}} = Q_{\text{p}} + Q_{\text{m}} K_{\text{B}}.
$$
\n
$$
(25)
$$

Вартість переробки визначається переважно схемою переробки та продуктивністю фабрики. Найчастіше руду піддають збагаченню. Чим складніша схема збагачення, тим більша вартість переробки.

Якщо переробна фабрика знаходиться на віддалі від рудника, то вартість продукції включаються витрати на транспортування руди від рудника до фабрики.

Знаючи витрати на видобуток *Qдоб* і переробку *Q*пер, можна розрахувати вартість 1 т продукції гірничо-рудного підприємства:

$$
Q_{\rm n} = (Q_{\rm n06} + Q_{\rm nep})/\gamma, \qquad (26)
$$

де  $\gamma$  – вихід продукції.

Якщо з руди отримують кілька видів продукції, то необхідно розділити суму витрат *Qдоб* і *Qпер* між ними, що можна зробити декількома способами. Можна виділити два крайніх і кілька проміжних способів. Спосіб списання витрат на попутну продукцію полягає в тому, що вартість попутної продукції, що грає малу роль, приймається рівною її ціні: *Qпр* = *Цпр* і віднімається від суми витрат, за рахунок чого відбувається деяке зниження вартості головної продукції:

$$
Q_{\rm \pi} = (Q_{\rm \pi06} + Q_{\rm \piep} - H_{\rm \pip} \gamma_{\rm \pip})/\gamma, \tag{27}
$$

де  $\gamma_{\text{m}}$  — вихід попутної продукції.

З проміжних способів поширено розподіл витрат між продуктами переробки руди пропорційно їх цінності за допомогою коефіцієнтів пайової участі  $\kappa_{\scriptscriptstyle\rm I\hspace{-1pt}I, i}$ :

$$
\kappa_{\mathbf{x},i} = Z_i / \sum Z_i. \tag{28}
$$

Тут у чисельнику – цінність *i*-го продукту, а знаменнику – сума цінностей всіх продуктів, одержуваних з руди. Сума коефіцієнтів  $\kappa_{n,i}$  дорівнює одиниці.

З урахуванням коефіцієнта пайової участі формула вартості продукції набуває вигляду:

$$
Q_{\rm n} = \frac{Q_{\rm n00} + Q_{\rm nep} + Q_{\rm rp}}{\gamma} \kappa_{\rm n,i}.
$$
 (29)

Як і в попередніх пунктах, річні експлуатаційні витрати можуть бути постійними в кожному році, а можуть змінюватись в залежності від динаміки продуктивності підприємства.

У витрати не включається амортизація основних фондів, що становить 10-20% від експлуатаційних витрат, що значно збільшує прибуток. У процесі експлуатації родовища підтримання та оновлення основних фондів відбувається за рахунок амортизації, а прибутку.

5. Розрахунок податків на видобуток мінеральної сировини у відсотках від річних експлуатаційних витрат.

### Таблиця 4.6 - Розрахунок податків

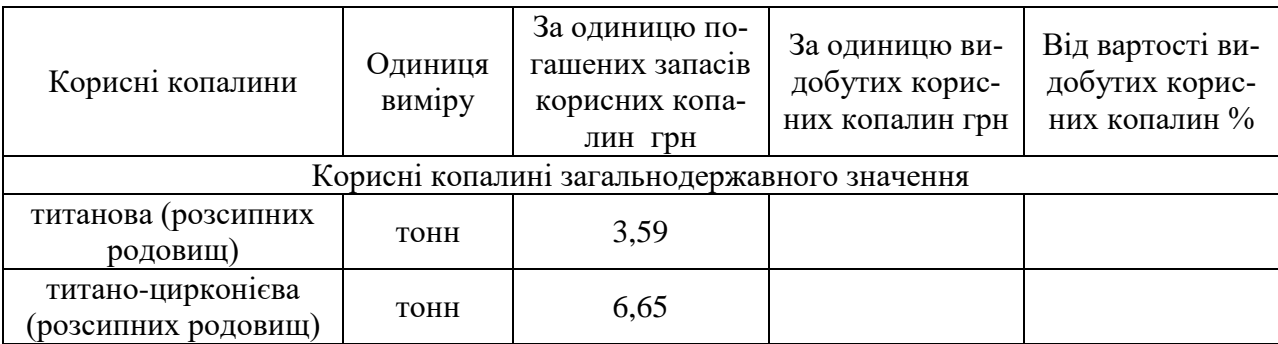

6. Розрахунок суми доходів та витрат (прибуток-збиток) за кожний рік експлуатації.

До доходів відноситься цінність продукції, а до витрат - капітальні вкладення, експлуатаційні витрати та податок на видобуток корисних копалин [6,10,12].

Там, де є прибуток, з нього віднімають податок на прибуток, який на момент підготовки даної допомоги становить 24%. У разі зміни закону про податки його значення може змінитися. Після вирахування податків залишається чистий прибуток у кожному році експлуатації.

7. Розрахунок дисконтованого прибутку

Отриманий прибуток (збиток) у кожному році експлуатації множать на коефіцієнт дисконтування (табл.4.7), у результаті виходить дисконтований прибуток.

| $P$ ік $t$     | Коефіцієнт дисконтування К <sub>лис</sub> | $P$ ік $t$ | Коефіцієнт дисконтування К <sub>лис</sub> |
|----------------|-------------------------------------------|------------|-------------------------------------------|
| 1              | 0,909                                     | 11         | 0,358                                     |
| $\overline{2}$ | 0,826                                     | 12         | 0,319                                     |
| 3              | 0,751                                     | 13         | 0,290                                     |
| 4              | 0,683                                     | 14         | 0,263                                     |
| 5              | 0,621                                     | 15         | 0,239                                     |
| 6              | 0,564                                     | 16         | 0,218                                     |
| 7              | 0,513                                     | 17         | 0,198                                     |
| 8              | 0,467                                     | 18         | 0,180                                     |
| 9              | 0,424                                     | 19         | 0,164                                     |
| 10             | 0,386                                     | 20         | 0,149                                     |

Таблиця 4.7 Коефіцієнти дисконтування (норма дисконтування r = 0,1).

Розраховують дисконтований грошовий потік наростаючим підсумком шляхом підсумовування дисконтованого прибутку за весь термін експлуатації родовища.

Приклад розрахунку грошового потоку при економічній оцінці родовища показано у табл.4.8. Вихідними даними є річна цінність, капітальні вкладення та експлуатаційні витрати. При розрахунках прийнято такі нормативи: податку видобуток корисних копалин 8 % від експлуатаційних витрат, норма дисконтування 10 %.

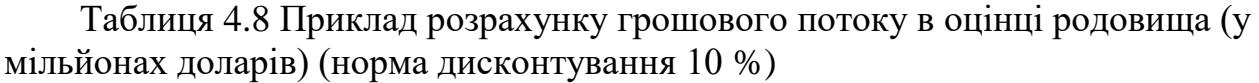

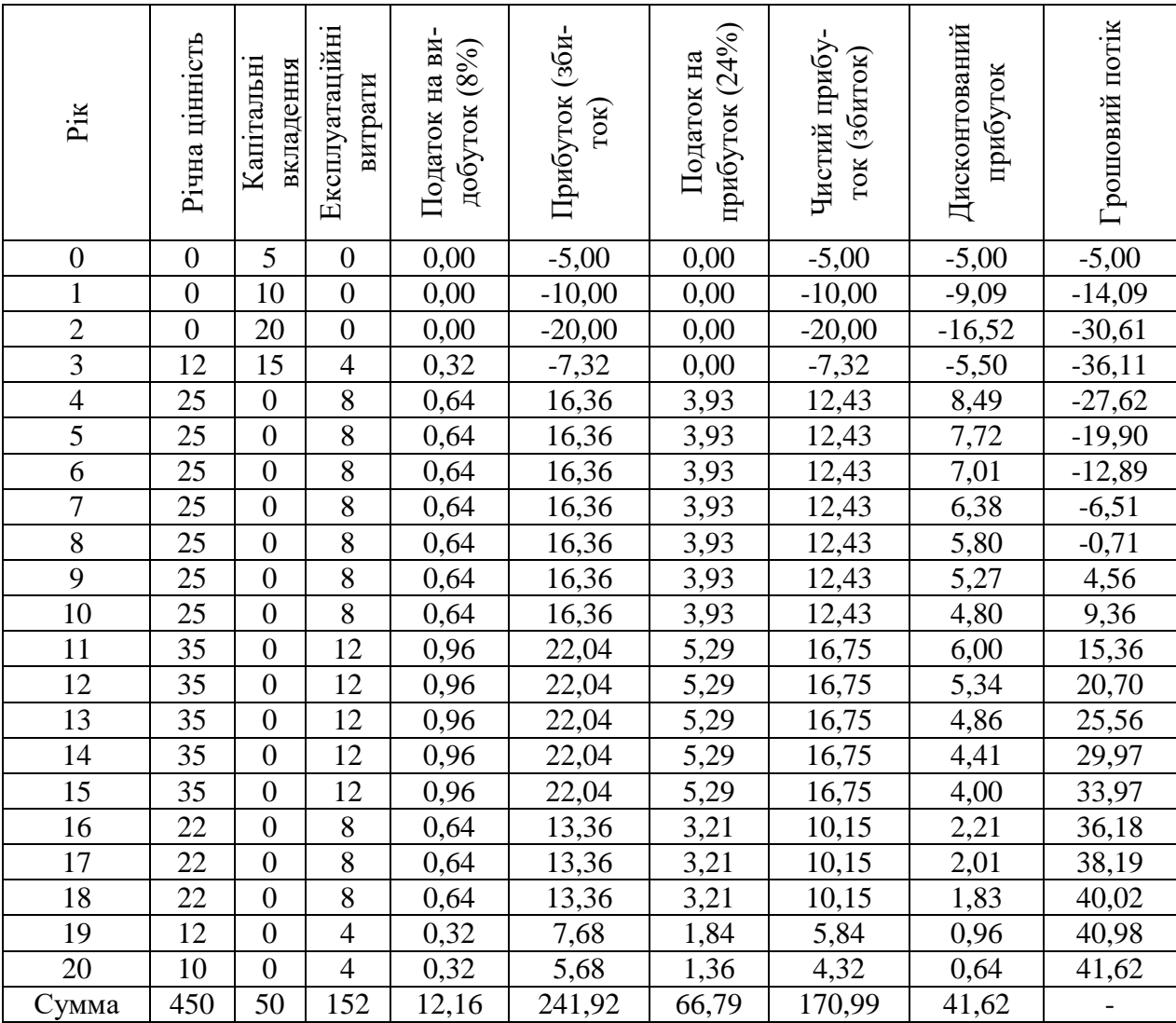

*Примітка.* Прибуток за весь термін експлуатації 41,62 млн. доларів. Ефективність капітальних вкладень 0,832 долара на долар. Термін окупності капіталовкладень 9 років.

8. Визначення промислового значення ділянки досліджень.

Результати виконання перерахованих операцій аналізують і використовують для висновків про промислову значущість родовища [6,10]. При цьому враховують декілька показників:

1) Найважливіший показник – це термін окупності грошового потоку, який відповідає тому році, коли грошовий потік (сумарний дисконтований прибуток) переходить через нульову позначку і стає позитивним. При тривалому терміні окупності вкладення інвестицій у освоєння родовища пов'язані з значним ризиком.

2) Дисконтований дохід за весь термін експлуатації родовища (підсумок грошового потоку) по суті відображає цінність родовища. Позитивне значення дисконтованого доходу говорить про те, що інвестиції за обраної норми дисконтування будуть виправдані.

3) Ставлення дисконтованого доходу до капітальних вкладень характеризує ефективність капітальних вкладень і показує, скільки карбованців (доларів) доходу посідає один карбованець (долар) капітальних вкладень. Це ставлення застосовується під час виборів родовищ для першочергового освоєння. Насамперед слід освоювати ті родовища, які мають максимальну ефективність капітальних вкладень.

Результати виконаної роботи подати у вигляді звіту. Рекомендується обґрунтувати висновок щодо промислового значення ділянок, які оцінюються. Для виконання роботи відводиться 20 годин, з них аудиторних - 8 годин, для самостійної роботи 12 годин.

Текст пояснювальної записки виконується державною мовою на папері формату А4. Поля: ліве - 3 см, праве, верхнє та нижнє - 2 см. Комп'ютерний набір тексту здійснюється в редакторі Word, шрифт Times New Roman кегль 14, міжрядковий інтервал 1,5, абзацний відступ 5 знаків однаковий упродовж всього тексту. Графічні додатки оформлюються на окремих листах А4.

## **ЕКОНОМІЧНА ОЦІНКА РОДОВИЩА КОРИСНИХ КОПАЛИН**

### **Мета практичної роботи:**

- засвоєння теоретичних знань щодо економічної оцінки родовищ корисних копалин;

- набуття практичних навичок визначення продуктивності по видобутку корисних копалин видобувним підприємством та обґрунтування терміну експлуатації родовища.

### **Завдання:**

- для вихідних даних для розрахунку (таблиця 4.1) визначити термін експлуатації при розробці родовищ корисних копалин (таблиця 4.2);

- визначити виробничу потужність гірничодобувного підприємства за наступними складовими: за обсягами видобутку корисної копалини; за обсягами вилучення гірничої маси; за обсягами виробництва товарної продукції;

- оцінити величину капітальних інвестицій, які необхідні для освоєння родовища, за питомими капіталовкладеннями (на 1 т корисної копалини та 1 одиницю виміру виробничої потужності).

**Вихідні данні:** для виконання практичної роботи викладачем видається студенту варіант завдання (таблиц1 5.1, та 5.2).

### **Найважливіші теоретичні положення**

При проведенні економічної оцінки родовищ корисних копалин першочергове значення мають показники річної виробничої потужності гірничого підприємства та оптимального терміну експлуатації родовища.

Визначення річної продуктивності підприємства здійснюється виходячи з орієнтовних термінів амортизації основних фондів та розміру родовищ. Для дрібних родовищ (підприємств) оптимальне час існування підприємства  $(T_0)$ становить 5 - 15 років; для середніх – 15 – 30 років; для великих – 25 – 60 років.

Річна потужність підприємства визначає величину як доходів проекту, так і інвестицій та експлуатаційних витрат на освоєння родовища [6,10,12]. Головними факторами, які впливають на ці показники є: запаси родовища, якість корисних копалин та гірничотехнічні умови розробки об'єкту.

Для підрахунку оптимального терміну експлуатації в сучасній літературі найчастіше використовують формулу Тейлора [ 10 ]:

TE (років) = 0,2 × 
$$
\sqrt[4]{3}
$$
аласи (загальний тонаж), (30)

Таблиця 5.1 - Промислові запаси корисної копалини та основні показники для розрахунку продуктивності

| № варіанту            | $\mathbf{1}$ | $\overline{2}$ | 3    | $\overline{4}$ | 5   | 6    | $\overline{7}$ | 8    | 9    | 10   |
|-----------------------|--------------|----------------|------|----------------|-----|------|----------------|------|------|------|
| Промислові запаси,    | 140          | 200            | 350  | 225            | 250 | 190  | 165            | 110  | 230  | 180  |
| MJH.T                 |              |                |      |                |     |      |                |      |      |      |
| Інвестиції (капіта-   | 240,5        | 110            | 360  | 234            | 175 | 120  | 200            | 150  | 253  | 145  |
| ловкладення),         |              |                |      |                |     |      |                |      |      |      |
| млн.грн               |              |                |      |                |     |      |                |      |      |      |
| Коефіцієнт розкриву,  | 0,4          | 0,1            | 0,2  | 0.1            | 0,5 | 0,3  | 0,45           | 0,4  | 0,25 | 0,1  |
| $\%$                  |              |                |      |                |     |      |                |      |      |      |
| Вихід товарного кон-  | 0,3          | 0,4            | 0,5  | 0,35           | 0.5 | 0,6  | 0,35           | 0,4  | 0,3  | 0,25 |
| центрату (продукції), |              |                |      |                |     |      |                |      |      |      |
| %                     |              |                |      |                |     |      |                |      |      |      |
|                       |              |                |      |                |     |      |                |      |      |      |
| № варіанту            | 11           | 12             | 13   | 14             | 15  | 16   | 17             | 18   | 19   | 20   |
| Промислові запаси,    | 500          | 110            | 320  | 90             | 80  | 125  | 450            | 60   | 70   | 115  |
| <b>МЛН.Т</b>          |              |                |      |                |     |      |                |      |      |      |
| Інвестиції (капіта-   | 125          | 25             | 260  | 35             | 40  | 120  | 350            | 25   | 100  | 125  |
| ловкладення),         |              |                |      |                |     |      |                |      |      |      |
| МЛН.ГРН               |              |                |      |                |     |      |                |      |      |      |
| Коефіцієнт розкриву,  | 0,2          | 0,1            | 0,05 | 0,15           | 0,2 | 0,3  | 0,5            | 0,25 | 0,35 | 0,7  |
| $\%$                  |              |                |      |                |     |      |                |      |      |      |
| Вихід товарного кон-  | 0,25         | 0,4            | 0,5  | 0,45           | 0,3 | 0,35 | 0,45           | 0,6  | 0,55 | 0,3  |
| центрату (продукції), |              |                |      |                |     |      |                |      |      |      |
| %                     |              |                |      |                |     |      |                |      |      |      |

Таблиця 5.2 Основні показники для розрахунку терміну експлуатації родовищ корисних копалин

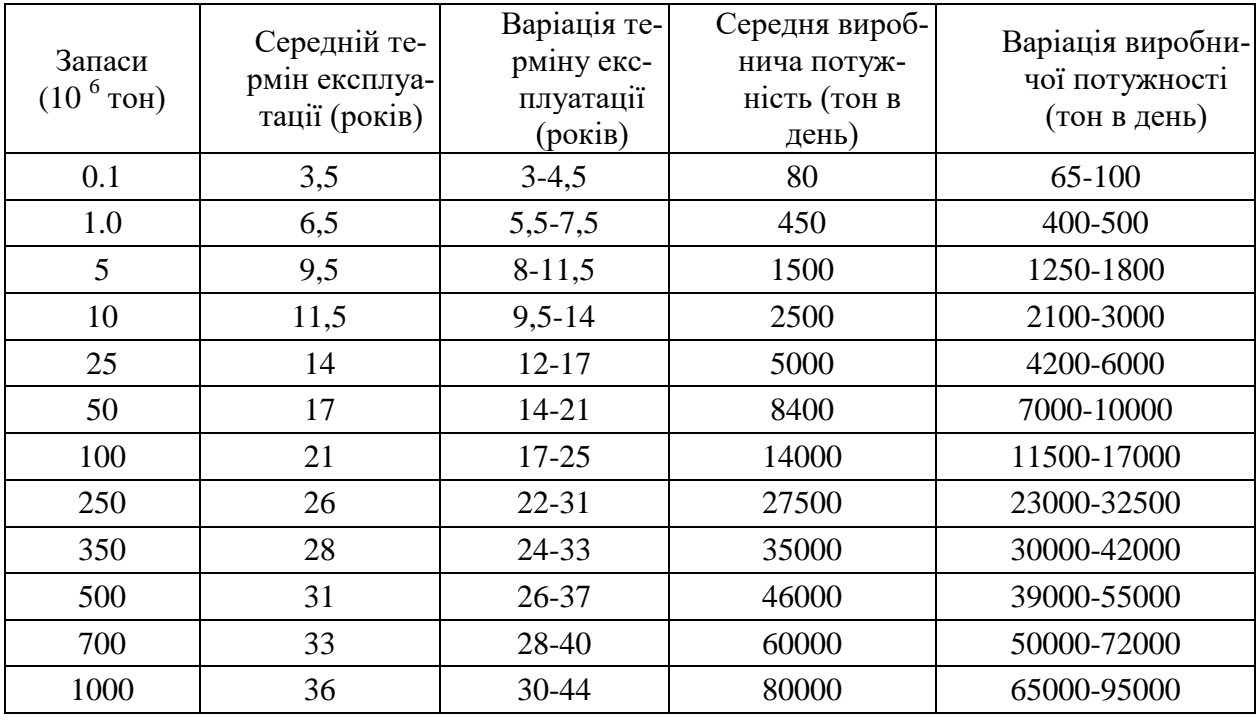

#### **Послідовність виконання роботи:**

- 1. Розрахувати термін експлуатації (ТЕ) родовища за формулою Тейлора  $(5.1);$
- 2. Визначити виробничу потужність (ВП) добувного підприємства, базуючись на співвідношенні:

BП (тис т/рік) =  $\mathbf{\Pi}$ T

3. Визначити питомі значення капіталовкладень в освоєння родовищ за формулами:

Капіталовкладення питомі (на 1 т руди) =  $\mathbf{K}$  $\mathbf{\Pi}$ 

4. Визначити виробничу потужність (ВП) по корисній копалині за формулою:

B  $\mathbf{K}$ капіталовкладення питомі (на 1 тис т ВП)

5. Відповідно до коефіцієнту розкриву розрахувати виробничу потужність по розкриву, базуючись на співвідношенні:

Обсяги розкривних порід = запаси корисної копалини  $\times$  К<sub>розкриву</sub>

$$
B\Pi
$$
ровкриву = 
$$
\frac{B\Pi \text{ по корисній копалині}}{K_{\text{розкриву}}}
$$

6. Розрахувати сумарну ВП по гірничій масі, яка визначається як

ВП по гірничій масі = ВП по корисній копалині + ВП розкриву.

7. Визначити ВП по товарній продукції:

ВП по товарній продукції = ВП по корисній копалині  $\times$  Вихід товарної продукції

Вихід товарної продукції = Промислові запаси, млн. т × Вихід товарного концентрату (продукції), %

Результати виконаної роботи подати у вигляді звіту. Для виконання роботи відводиться 10 годин, з них аудиторних - 4 години, для самостійної роботи 6 годин.

Текст пояснювальної записки виконується державною мовою на папері формату А4. Поля: ліве - 3 см, праве, верхнє та нижнє - 2 см. Комп'ютерний набір тексту здійснюється в редакторі Word, шрифт Times New Roman кегль 14, міжрядковий інтервал 1,5, абзацний відступ 5 знаків однаковий упродовж всього тексту. Графічні додатки оформлюються на окремих листах А4.

## **СПИСОК РЕКОМЕНДОВАНОЇ ЛІТЕРАТУРИ**

- 1. Основи економічної геології. Навчальний посібник./ Коржнев М.М., Михайлов В.А., Міщенко В.С., Плотніков О.В. та ін. К.: «Логос».- 2006.-223с.
- 2. Рудько Г.І. Геолого-економічна оцінка родовищ корисних копалин/ Рудько Г.І., Курило М.М., Радованов С.В.- К.: Вид-во «АДЕФ-Україна», 2011.- 384 с.
- 3. Кодекс України "Про надра". Відомості Верховної Ради. 1994. № 36.-340 с.
- 4. Класифікація запасів і ресурсів корисних копалин Державного фонду надр. Затверджено постановою Кабінету Міністрів України №432 від 5.05.1997р.-Київ: Державна комісія України по запасах корисних копалин при Міністерстві екології та природних ресурсів. – 1997.
- 5. Курило М. Геолого-економічні критерії промислової цінності вугільних родовищ з незначними запасами / М. Курило, В. Бала // Вісник Київсько-го національного університету імені Тараса Шевченка. Геологія. - 2018. - Вип. 4. - С. 73-78.
- 6. Інструкція із застосування Класифікації запасів і ресурсів корисних копалин державного фонду надр до родовищ руд чорних металів (заліза, мар-ганцю та хрому)// Офіційний вісник України вiд 06.12.2002 - 2002 р., № 47, стор. 370;
- 7. Інструкція із застосування Класифікації запасів і ресурсів корисних копалин державного фонду надр до родовищ вугілля//Офіційний вісник України вiд 03.12.2004 - 2004 р., № 46, стор. 140;
- 8. Інструкція із застосування Класифікації запасів і ресурсів корисних копалин державного фонду надр до родовищ будівельного й облицювального каменю//Офіційний вісник України вiд 21.02.2003 - 2003 р., № 6, стор. 205.
- 9. Положення про порядок проведення державної експертизи та оцінки запасів корисних копалин / Сторінка «Законодавство України» сайта Верховної Ради http://zakon.rada.gov.ua
- 10.Положення про порядок розробки та обгрунтування кондицій на мінеральну сировину для підрахунку запасів твердих корисних копалин. - К.: ДКЗ України, 2005. -21с.
- 11.Методичний посібник з оцінки перспективних і прогнозних ресурсів твердих корисних копалин.-К.:УкрДГРІ.-2010.-25с.
- 12. Кодекс України "Про надра". Відомості Верховної Ради. 1994. № 36.-340 с.
- 13.Вельмер Ф.В. Економічні оцінки родовищ К.:Логос, 2001. **-** 200 с.
- 14.С. А. Вижва, М. М. Курило, А. В. Балега, Регіональні аспекти розвитку й відтворення вітчизняної мінерально-сировинної бази та способи їхнього фінансового забезпечення, Мінеральні ресурси України: № 4 (2018): Мінеральні ресурси України
- 15.Положення про організацію освітнього процесу Національного технічного університету «Дніпровська політехніка», затверджене Вченою радою університету від 25.10.2019, протокол № 20 (із змінами та доповненнями від 28.05.2020 та 07.03.2023, затвердженими Вченою радою університету).
- 16.Положення про оцінювання результатів навчання здобувачів вищої освіти у Національному технічному університеті «Дніпровська політехніка», затверджене Вченою радою університету від 26.12.2017, протокол № 20 (із змінами та доповненнями від 18.09.2018, 11.12.2018 та 08.12.2021, затвердженими Вченою радою університету).
- 17.Наукове супроводження геологічних об`єктів з метою оптимізації використання ресурсів надр. – Моніторинг надрокористування. – Державна комісія України по запасах корисних копалин, УкрДГРІ . – Київ, 2015.- 584с.

**Жильцова** Ірина Вікторівна **Баранов** Петро Михайлович

# **ГЕОЛОГО-ЕКОНОМІЧНА ОЦІНКА РОДОВИЩ КОРИСНИХ КОПАЛИН**

**Методичні рекомендації до виконання практичних робіт**  для здобувачів ступеня бакалавра спеціальності 103 Науки про Землю

Видано у редакції авторів

Національний технічний університет «Дніпровська політехніка» 49005, м. Дніпро, просп. Д. Яворницького, 19